COMMITTENTE:

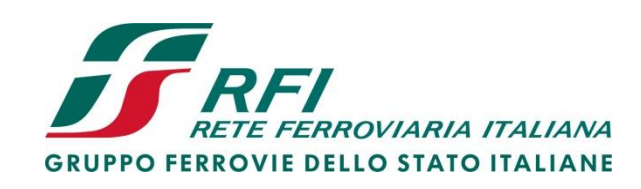

ALTA SORVEGLIANZA:

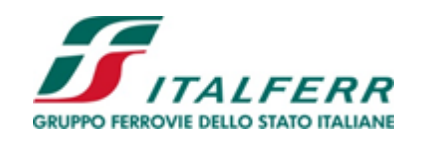

GENERAL CONTRACTOR:

Cepav due

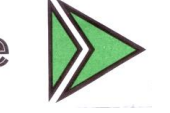

**INFRASTRUTTURE FERROVIARIE STRATEGICHE DEFINITE DALLA LEGGE OBIETTIVO N. 443/01 LINEA A.V. /A.C. TORINO – VENEZIA Tratta MILANO – VERONA Lotto Funzionale Brescia-Verona PROGETTO DEFINITIVO**

# <span id="page-0-0"></span>**RELAZIONE IDRAULICA**

<span id="page-0-1"></span>**CORSI D'ACQUA MAGGIORI**

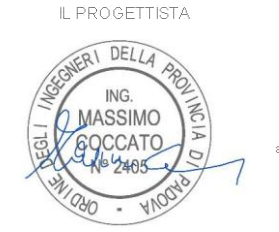

IL PROGETTISTA INTEGRATÓRE saipem spa Tomma Taranta ile Iscritto all'albo Dottore in Inc. nsenas ali alb<br>ncia di Milano degli Ingegi Settor

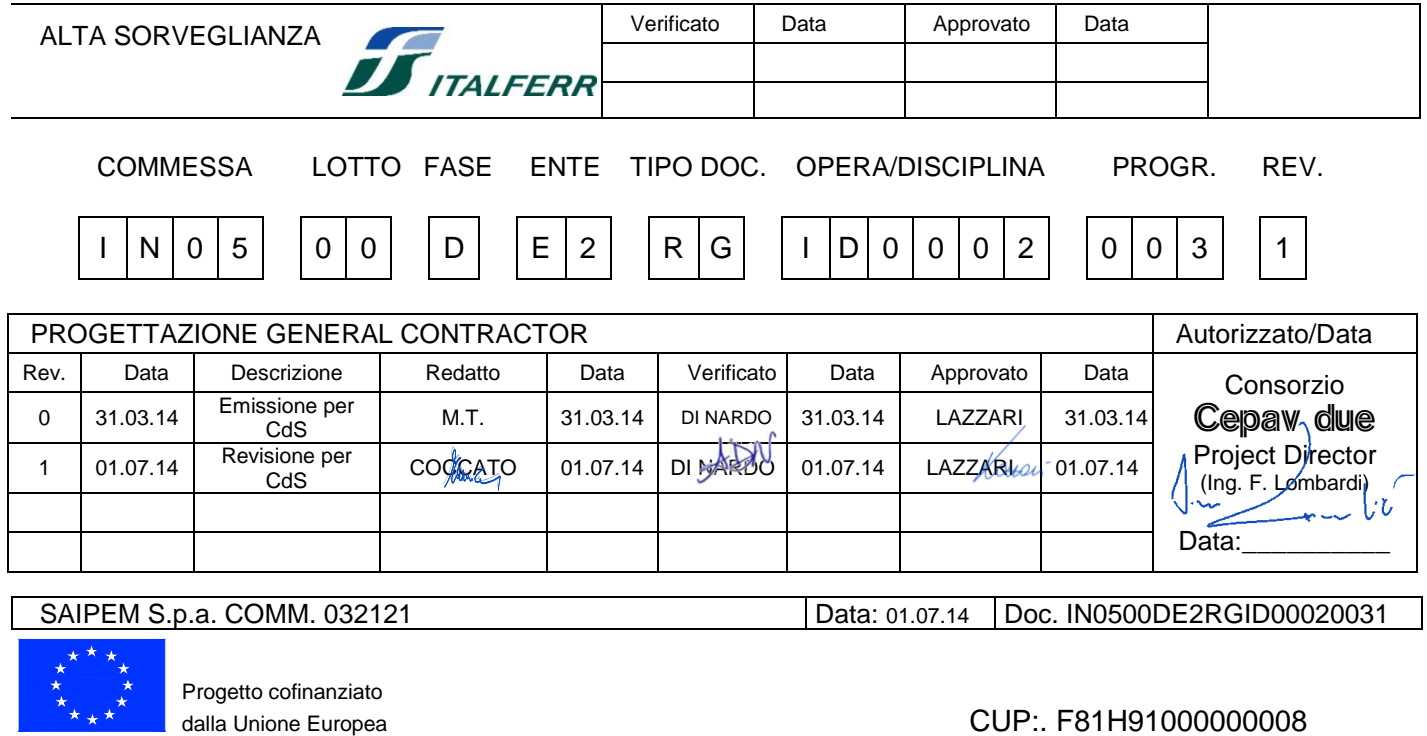

**GENERAL CONTRACTOR** 

Cepav due

#### **ALTA SORVEGLIANZA**

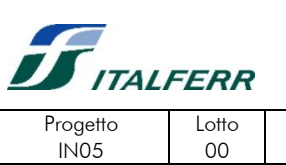

Codifica Documento DE2 RG ID0002 003

Foglio<br>2 di 49 Rev.

 $\overline{1}$ 

# **INDICE**

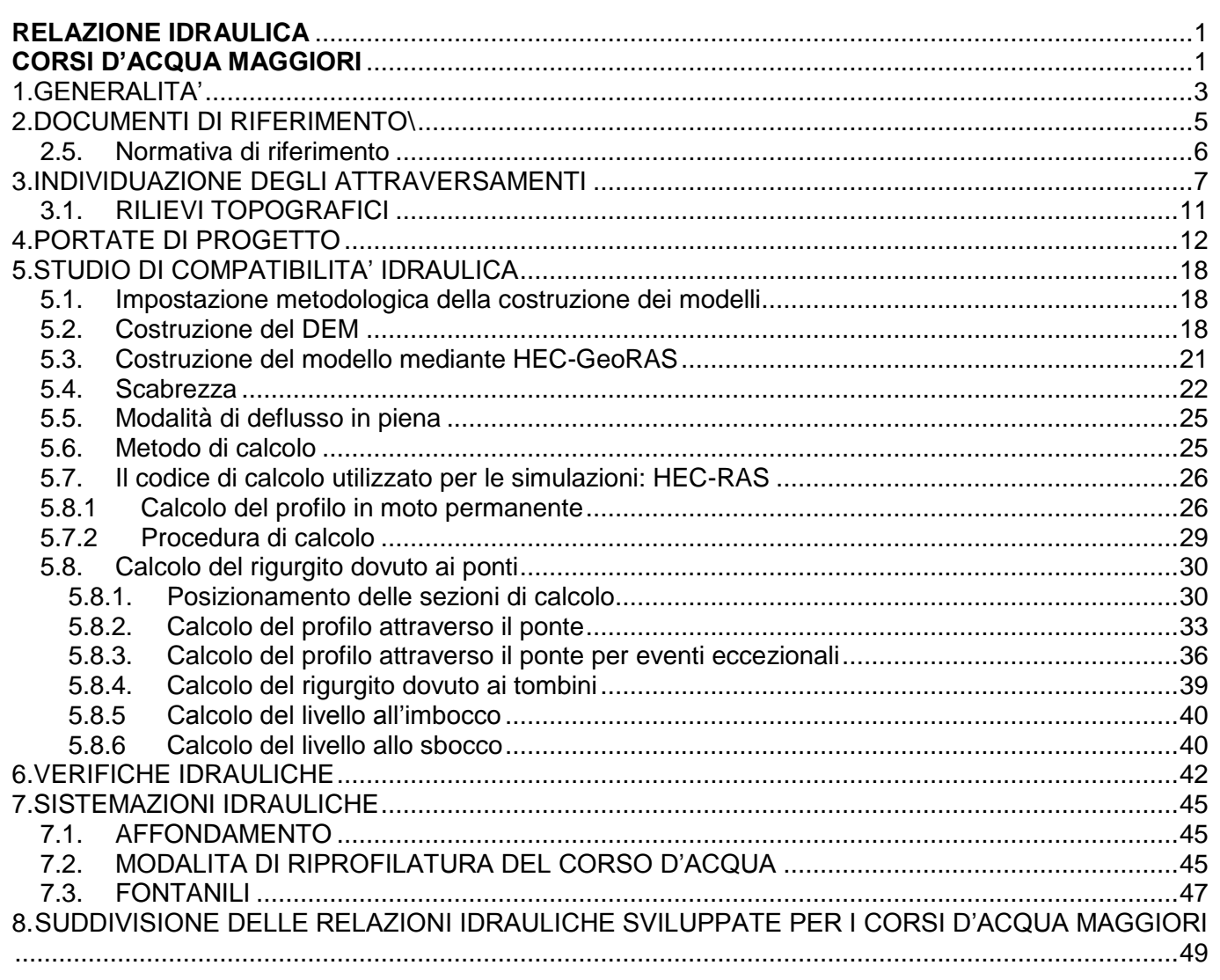

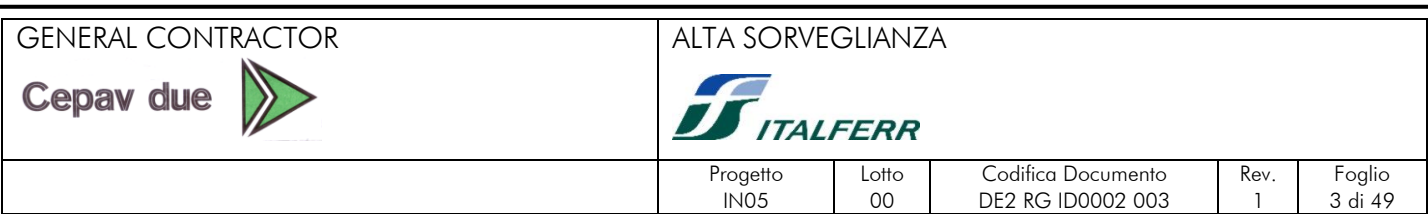

## <span id="page-2-0"></span>**1. GENERALITA'**

Il territorio su cui si snoda il tracciato della linea ferroviaria AC Milano-Verona è interessato da una fitta rete idrografica costituita da fiumi, torrenti, canali di bonifica, canali di irrigazione, fossi di scolo, canalette prefabbricate in cls (pensili o appoggiate sul terreno).

In base al tracciato scelto, sono state individuate sulle planimetrie in scala 1:1000 tutte le intersezioni con la rete idrografica, a loro volta suddivise in intersezioni con corsi d'acqua principali, ovvero in accordo alle Prescrizioni tecniche per la progettazione (P.T.P.) di Italferr, quelli con area di bacino imbrifero superiore ai 10 km<sup>2</sup>, ed intersezioni con corsi d'acqua secondari (bacino imbrifero minore a 10  $km^2$ .

Il tracciato della linea ferroviaria AC Mi-Vr ha la caratteristica di stare sempre in affiancamento ad altre infrastrutture viarie, già realizzate, in fase di realizzazione o in fase di progettazione. Queste sono rispettivamente:

- **Progetto autostradale "Brescia - Bergamo - Milano"**
	- o BRE.BE.MI. (le assunzioni di compatibilità idraulica sono state proposte dal progettista A.C.);
- **Progetto autostradale "Autostrada Centro Padana"**
	- o A.C.P. (in corso di realizzazione e in parte realizzata; le assunzioni di compatibilità idraulica sono state eseguite sulla base del progetto ACP disponibile e sulla base di approfondimenti tecnici del progettista A.C.);

#### **Autostrada "Serenissima"**

- o A4 (infrastruttura esistente);
- **Linea ferroviaria storica MILANO-VENEZIA** ( infrastruttura esistente).

Alla luce di quanto sopra, ed in base alla suddivisione in due fasce chilometriche dell'intera tratta ferroviaria si è pensato di strutturare la relazione di dimensionamento e verifica idraulica secondo la stessa logica.

In particolare sono stati individuati i seguenti intervalli chilometrici:

#### **1° - da pk 68+300.00 a pk 100+000.00 linea AC e I.C. Brescia Est;**

#### **2° - da pk 100+000.00 a pk 140+778.00 linea AC.**

Le verifiche di ogni attraversamento sono riportate nella relazione idraulica relativa alla fascia chilometrica in cui cade il singolo passaggio e da cui è possibile avere un'illustrazione dettagliata delle tipologie delle opere previste.

Analoga suddivisione è stata operata per lo studio dei corsi d'acqua secondari per i quali si rimanda alla consultazione dell'apposita relazione idraulica riferita alla fascia chilometrica di pertinenza:

-"Relazione idraulica opere d'arte minori - da pk 68+300.00 a pk 100+00.00 linea AC e i.c. Brescia est" codice IN0500DE2RIID0002008;

-" Relazione idraulica opere d'arte minori - da pk 100+000.00 a pk 140+778.00 linea AC" codice IN0500DE2RIID0002012.

La presente relazione ha la finalità di esporre l'approccio tecnico adottato per il dimensionamento degli attraversamenti idraulici asserviti ai corsi d'acqua principali.

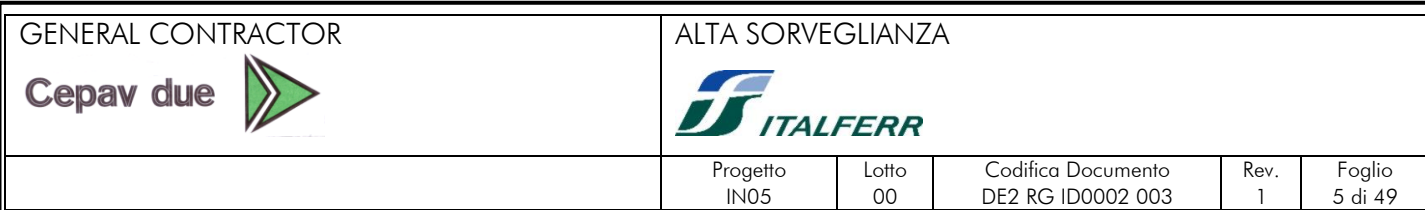

## <span id="page-4-0"></span>**2. DOCUMENTI DI RIFERIMENTO**

- Di seguito sono elencati tutti gli elaborati di riferimento citati all'interno del presente documento.
- Relazione idrologica generale" codice IN0500DE2RGID0001001;
- -"Relazione idrologica tratto da pk 68+300.00 a pk 100+00.00 linea AC e i.c. Brescia est" codice IN0500DE2RIID0002010;
- Relazione idrologica tratto da pk 100+000.00 a pk 140+778.00 linea AC" codice IN0500DE2RIID0002011.
- Relazione idraulica corsi d'acqua principali: Fiume Mella" codice IN0500DE2RIID0002003;
- Relazione idraulica corsi d'acqua principali: Torrente Garza" codice IN0500DE2RIID0002004;
- Relazione idraulica corsi d'acqua principali: Fiume Chiese" codice IN0500DE2RIID0002005;
- Relazione idraulica corsi d'acqua principali: Fiume Mincio" codice IN0500DE2RIID0002006;
- Relazione idraulica generale opere d'arte maggiori e corsi d'acqua principali" codice IN0500DE2RGID0002002;
- Relazione idraulica opere d'arte maggiori da pk 68+300.00 a pk 100+00.00 linea AC e i.c. Brescia est" codice IN0500DE2RIID0002014;
- Relazione idraulica opere d'arte maggiori da pk 100+000.00 a pk 140+778.00 linea AC" codice IN0500DE2RIID0002015;
- Relazione idraulica generale opere d'arte minori" codice IN0500DE2RGID0002001;
- Relazione idraulica opere d'arte minori da pk 68+300.00 a pk 100+00.00 linea AC e i.c. Brescia est" codice IN0500DE2RIID0002008;
- Relazione idraulica opere d'arte minori da pk 100+000.00 a pk 140+778.00 linea AC" codice IN0500DE2RIID0002012;
- Relazione smaltimento acque meteoriche" codice IN0500DE2RGID0002005;
- Planimetria generale delle interferenze idrauliche della linea AC Mi-Vr e bacini relativi" codice da IN0500DE2C3ID0001001 a IN0500DE2C3ID0001005;
- Delimitazione delle aree soggette ad esondazione naturale" codice da IN0500DE2C3ID0001006 a IN0500DE2C3ID0001010;

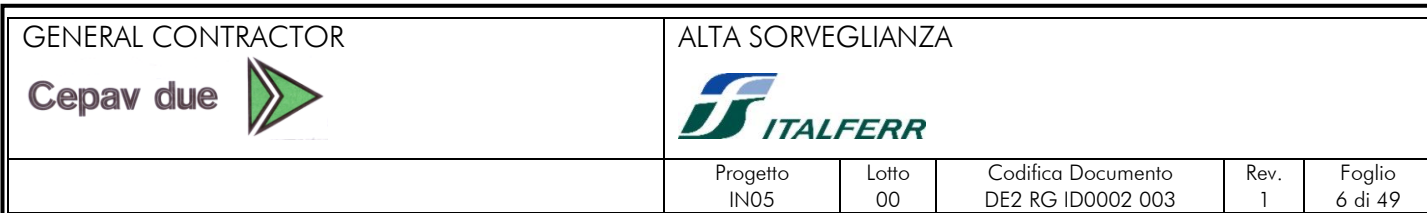

#### <span id="page-5-0"></span>**3.1. Normativa di riferimento**

- -"Studio pozzi e fontanili" codice IN0500DE2RGGE0002003;
- -D.M. 23 Febbraio 1971 " Disciplina tipo per gli attraversamenti e i parallelismi di condotte e canali convoglianti liquidi e gas con ferrovie ed altre linee di trasporto";
- -Legge n° 1/2000 *Determinazione dei canoni regionali di polizia idraulica;*
- -D.G.R. n° 7/7868;*Determinazione del reticolo idrico principale. Trasferimento delle funzioni relative alla polizia idraulica concernenti il reticolo idrico minore come indicato dall'art. 3 comma 114 della l.r. 1/2000*
- Autorità di bacino del Fiume Po Deliberazione 2/99 G.U. 24/9/99;
- Autorrità di bacino del Fiume Po P.A.I. Norme di attuazione delle direttive del piano G.U. n. 166 del 19/7/01;
- Bollettino Ufficiale della Regione Lombardia del 28 Agosto (2<sup>°</sup> supplemento straordinario) *"Deliberazione Giunta Regionale 1 Agosto 2003 – N. 7/13950 – Determinazione del reticolo idrico principale. Trasferimento delle funzioni relative alla polizia idrica concernenti il reticolo idrico minore come indicato dall'art. 3 comma 114 della l.r. 1/2000 – Determinazione dei canoni regionali di polizia idraulica;*
- *"Deliberazione Giunta regionale 15 Novembre 2002 – N. 3260 – Individuazione della rete idrografica principale di pianura ed avvio delle procedure per l'individuazione della rete idrografica minore al fine di affidare le relative funzioni amministrative e di gestione ai Consorzi di Bonifica.";*
- Infrastrutture Ferroviarie Strategiche Legge Obiettivo 443/01 Linea AV/AC Torino Venezia Tratta Milano Verona – Progetto preliminare – relazione idraulica ed allegati.
- Prescrizioni generali per la progettazione di RFI (PTP);

Cepav due

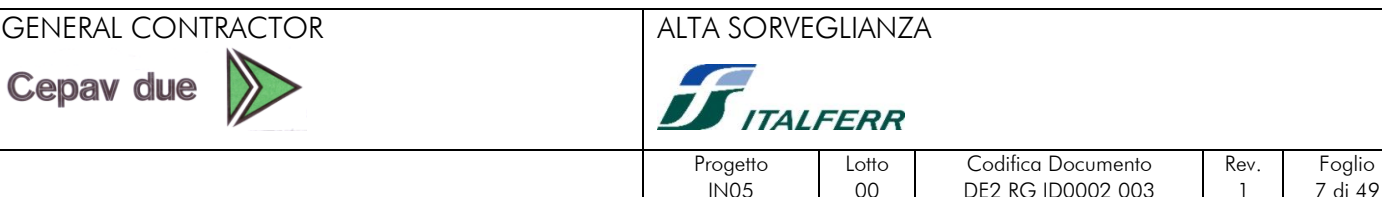

#### <span id="page-6-0"></span>**3. INDIVIDUAZIONE DEGLI ATTRAVERSAMENTI**

Durante lo studio del reticolo irriguo si è fatto in modo di preservare lo stato dei luoghi e di mantenere, il più possibile inalterato, l'alloggiamento naturale dei corsi d'acqua e la loro geometria. Sono state evitate brusche variazioni di percorso in presenza dei canali di dimensioni maggiori, in modo tale da mantenere inalterato, per quanto possibile, il deflusso idrico.

Planimetricamente il tratto in progetto si sviluppa dalla pk 68+315.55 a pk 140+935.35 più l'interconnessione di Brescia Est. Lungo la linea si sono riscontrate diverse morfologie del terreno circostante; che ha reso necessario adottare, durante lo studio del reticolo idraulico, criteri di progettazione e sistemazione differenti.

Per rendere possibile l'attraversamento dei canali consortili, irrigui o di colo, da parte dei mezzi addetti alla manutenzione (due volte l'anno è previsto lo sfalcio delle sponde), è stato previsto un ponticello all'esterno della recinzione della ferrovia, che si sviluppa in parallelo all'asse di progetto della linea AV/AC. Particolare cura è stata posta nel garantire l'accesso e lo scavalcamento dei canali consortili che attraversano la fascia interclusa tra la linea AC e le infrastrutture in affiancamento.

Lo studio della soluzione idraulica, nei tratti in affiancamento, si basa sull'ipotesi comune che il tracciato plano-altimetrico degli attraversamenti idraulici della linea AC sia congruente con i manufatti esistenti (A4; linea storica) e con quelli in progetto per le infrastrutture citate precedentemente (ACP e BreBeMi).

Inoltre, ove manchino le informazioni sulle tipologie previste dalle infrastrutture ancora in fase di progetto, le assunzioni di compatibilità idraulica sono state eseguite sulla base dei progetti disponibili e sulla base di approfondimenti tecnici da parte dei progettisti.

Resta comunque necessario verificare in ogni occasione che le opere in progetto non modifichino in senso negativo le condizioni di deflusso in corrispondenza dell'opera esistente.

Tutti gli interventi descritti sono finalizzati ad ottenere un progetto di compatibilità idraulica lungo il corridoio infrastrutturale previsto.

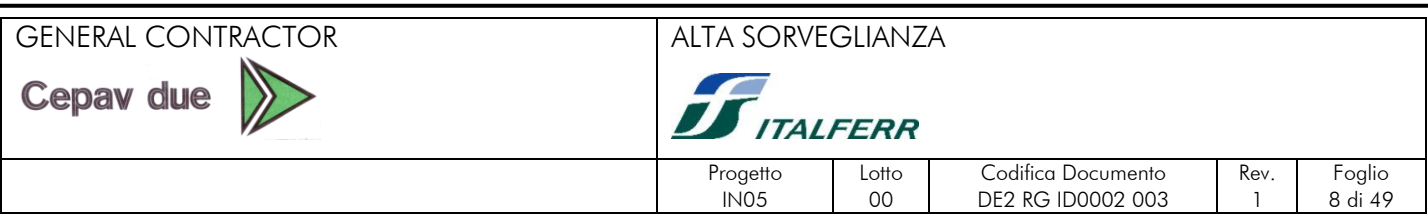

Per il dimensionamento del manufatto di attraversamento della linea (ponte scatolare, ponte a solettone o a strutture miste) si è seguito il criterio che prevede di mantenere inalterata la sezione esistente, rispettandola dalla sommità delle sponde. In funzione delle peculiarità dei luoghi sono state previsti differenti interventi di sistemazioni fluviali. Di seguito si riporta una sezione tipo di sistemazione d'alveo.

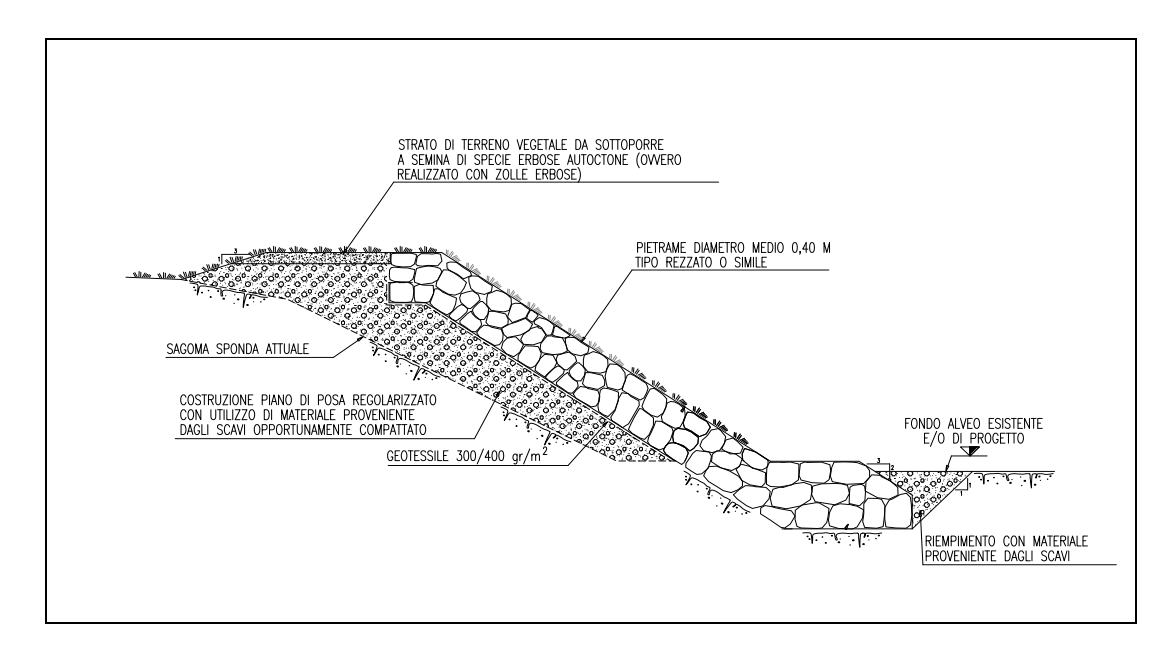

Per tutti i corsi d'acqua principali elencati sono stati sviluppati i progetti delle sistemazioni idrauliche facendo riferimento a tecniche di ingegneria naturalistica come da quaderno delle opere tipo dell'AIPO, dove applicabili, o riferendosi alle prescrizioni tecniche progettuali del manuale R.F.I.

Riguardo la verifica si sono considerate tutte le sistemazioni di attraversamento (sia sotto la linea che sotto i viadotti).

Anche le sistemazioni d'alveo hanno necessitato di un controllo viste le importanti dimensioni dei canali interessati e le elevate portate di progetto.

La distinzione fatta tra corsi d'acqua principali e secondari si basa, come stabilito dal manuale di progettazione, sull'estensione del bacino sotteso dalla sezione posta in corrispondenza della linea ferroviaria.

Vengono definiti:

- Principali i corsi d'acqua con bacino superiore ai 10 kmq;
- Secondari i corsi d'acqua con superficie del bacino imbrifero inferiore ai 10 kmq.

A questa suddivisione si è poi unita la classificazione fornita dalla delibera regionale precedentemente citata, la quale individua come appartenenti al reticolo idraulico principale quei corsi d'acqua caratterizzati da un "bacino sotteso da un corso d'acqua di lunghezza superiore ai 2 km" o individuati nell'elenco contenuto nell'allegato A annesso alla stessa.

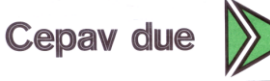

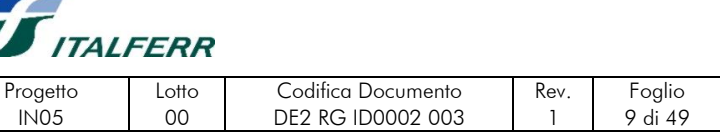

A questi due criteri di classificazione sono stati affiancati anche l'elenco delle acque pubbliche e la classificazione effettuata nel S.I.B.I.Te.R. (acronimo di Sistema Informativo per la Bonifica, l'Irrigazione e il Territorio Rurale).

Pertanto, i corsi d'acqua che non rientrano nella classificazione dei principali secondo il criterio definito nelle P.T.P., ma caratterizzati da peculiarità che li rendono significativi dal punto di vista idraulico, o in quanto individuati come principali da altri sistemi di classificazione, sono studiati con lo stesso grado di approfondimento che compete ai principali propriamente detti, e definiti "maggiori", adottando un termine che non crei ambiguità interpretativa.

I risultati di tali verifiche sono riportati, per ciascuno degli attraversamenti esaminati, in apposite cartelle (il cui contenuto è descritto nel cap.6) allegate alla presente relazione.

I risultati dello studio permetteranno di fissare le quote degli intradossi degli attraversamenti stessi garantendo 1.00 m per tutte le opere di luce maggiore di 6 m e di individuare la necessità di prevedere opere di protezione e di sistemazioni dei corsi d'acqua in adiacenza alle infrastrutture.

In base ai criteri esposti nella Relazione Idrologica, secondo le specifiche fornite dalle P.T.P. sono state assunte, per le verifiche idrauliche degli attraversamenti dei corsi d'acqua maggiori, portate con tempo di ritorno pari a 200 anni.

Per le verifiche idrauliche sono stati sviluppati, attraverso l'utilizzo di un programma di calcolo in moto permanente, modelli idraulic che fornisce una completa rappresentazione del fenomeno, descrivendo le principali grandezze fisiche per ogni sezione di calcolo.

Le sezioni trasversali degli alvei e dei manufatti esistenti sono state rilevate nel corso di una campagna topografica eseguita ad hoc.

Le portate, calcolate per tempi di ritorno di 100, 200, 500 anni, sono caratteristiche di eventi di precipitazione estremi ed assumono valori decisamente maggiori rispetto alle portate di piena ordinarie che transitano usualmente in alveo.

Le verifiche idrauliche sono state sviluppate analizzando sia le portate di progetto sia andando a riconoscere la portata transitante nell'alveo allo stato esistente nei luoghi.

Così come richiesto, sono stati confrontati tra loro i profili ottenuti dalle simulazioni effettuate, descrivendo:

#### 1) STATO ATTUALE

#### - 2) STATO DI PROGETTO

Lo **stato attuale** dei corsi d'acqua descrive la situazione dei luoghi nella configurazione esistente; Lo **stato di progetto** analizza l'ipotesi di futuro inserimento lungo l'asta fluviale del manufatto AC. Al fine di simulare lo stato dei luoghi nella configurazione futura, è stata inserita, lungo l'asta fluviale, ogni opera di cui ad oggi si conosceva l'ipotesi di progetto e relativa collocazione planimetrica.

#### GENERAL CONTRACTOR ALTA SORVEGLIANZA

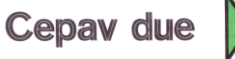

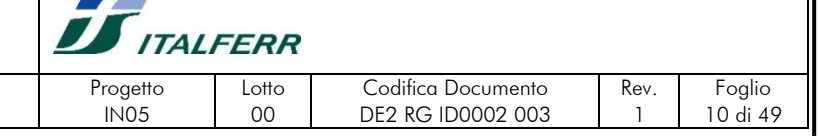

Nel tratto analizzato, avendo infrastrutture rilevanti in affiancamento, gli studi sono stati condotti rendendo compatibile la soluzione idraulica con quanto esistente o in progetto.

Le opere di cui risulta necessario prevedere l'ubicazione, ma ancora non progettate sono state ipotizzate utilizzando i medesimi criteri impiegati per il progetto dei manufatti relativi alla linea AC (es. caso di affiancamento con Bre.Be.Mi), non costituendo comunque le PTP di Italferr vincolo progettuale per queste ultime.

#### **CONDIZIONI FISICHE DI RIFERIMENTO**

I calcoli idraulici per la definizione delle condizioni di deflusso vanno condotti con riferimento alle seguenti condizioni fisiche del corso d'acqua:

- -Assenza dell'opera (condizioni indisturbate) **stato attuale;**
- -Presenza dell'opera nella configurazione definitiva **stato di progetto:**
- $\checkmark$  -Fasi di realizzazione dell'opera, tenendo in conto delle opere provvisionali eventualmente inserite – **opere provvisionali.**

Tale condizione di calcolo è stata presa in considerazione soltanto nei casi in cui le opere provvisionali comportino interazioni più severe con le condizioni di deflusso in piena rispetto alla condizione di opera realizzata.

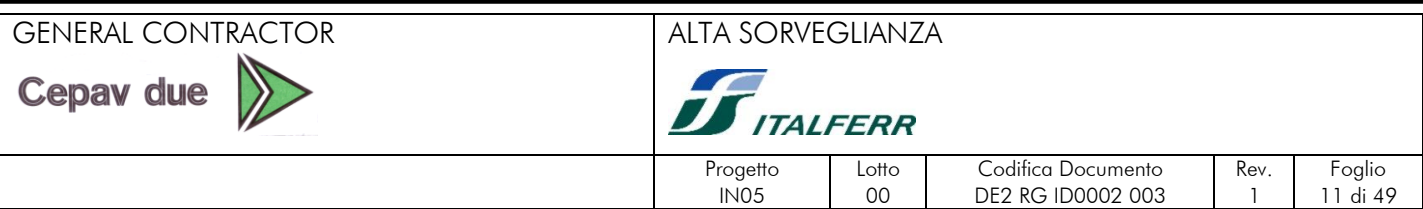

#### <span id="page-10-0"></span>**3.2. RILIEVI TOPOGRAFICI**

Per poter sviluppare le verifiche idrauliche secondo le prescrizioni, in prossimità degli attraversamenti principali è stato effettuato il rilievo topografico di una serie di sezioni trasversali, concentrate per la maggior parte nell'intorno dell'attraversamento previsto o lì dove individuata una peculiarità del corso d'acqua.

Le scelta delle sezioni da rilevare è stata operata sulle planimetrie in scala 1: 5000 e 1: 1000 che sono state utilizzate come cartografia di lavoro per tutte le verifiche idrauliche di cui ai capitoli successivi.

Per la presentazione dell'ubicazione delle sezioni rilevate negli elaborati rappresentanti lo stato attuale dei luoghi, si è preferito per maggior sintesi, adottare la cartografia in scala 1: 5000 / 1: 1000.

I rilievi delle sezioni sono stati collegati longitudinalmente con un profilo lungo l'asta fluviale.

In corrispondenza all'attraversamento della linea AC sono state spesso rilevate tre sezioni: una in corrispondenza dell'asse d'attraversamento e le altre due ad opportuna distanza, a monte ed a valle dell'asse stesso, al fine di poter correttamente studiare una riprofilatura del corso d'acqua rispondente l'attuale andamento delle quote di fondo alveo.

Sono state rilevate sezioni indicative della morfologia naturale di ciascun corso d'acqua e sezioni in corrispondenza di manufatti esistenti costituenti punti singolari nel profilo di rigurgito a valle dell'attraversamento della linea AC, o potenzialmente interessati dal rigurgito provocato dalla linea AC verso monte.

I rilievi dei corsi d'acqua di maggior interesse sono stati estesi sulle sponde per una larghezza di almeno 30 m oltre il piede esterno della sponda o, ove presenti, degli argini e per ciascuna sezione sono stati rilevati un numero significativo di punti.

Il territorio analizzato è inoltre fortemente caratterizzato da manufatti idraulici, appositamente rilevati e corredati da set fotografici per facilitare una corretta restituzione dei dati.

I dati raccolti sono stati restituiti in tavole, attraverso sezioni trasversali (prevalentemente in scala 1:200 ed 1:500) e profili longitudinali (prevalentemente in scale alterate comprese tra 1:500/1:50 e 1:2500/1:200), citate nei capitoli successivi.

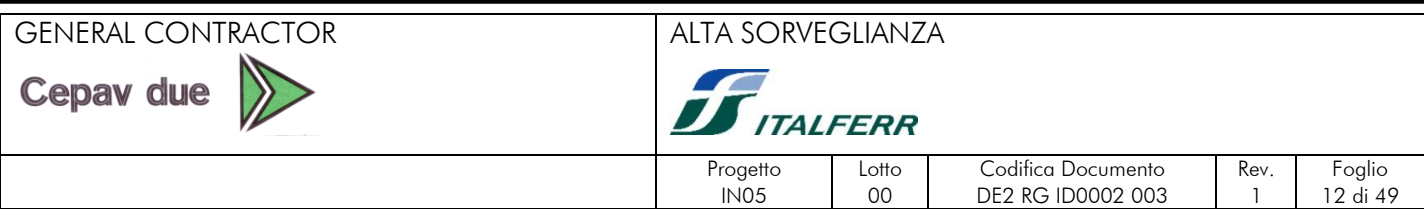

## <span id="page-11-0"></span>**4. PORTATE DI PROGETTO**

I corsi d'acqua ritenuti di particolare importanza ai fini della progettazione della piattaforma ferroviaria con ampiezza dei bacini dominati in corrispondenza dell'interferenza con l'asse ferroviario di estensione sia superiore che inferiore ai 10 kmq, sono stati studiati in modo più approfondito. Le dimensioni sono state determinate seguendo criteri più restrittivi definiti dalla normativa vigente e le verifiche hanno interessato un tratto di alveo più esteso.

In particolare, in sintonia con le prescrizioni della direttiva 2/99 dell'Autorità di Bacino del Fiume Po e della delibera della regione Lombardia n°7/7868 del 25-gen-02, il tempo di ritorno degli eventi viene fissato in:

- Tr= 200 anni per gli attraversamenti maggiori interessati dalla delimitazione delle fasce fluviali; di diretta competenza dell'Autorità di Bacino del Fiume Po e dell'AIPO;
- Tr= 100 anni per i corsi d'acqua minori di competenza dei comuni o dei Consorzi di Bonifica.

La determinazione dei tempi di ritorno di riferimento per le portate di verifica deve inoltre fare riferimento alle indicazioni contenute nelle P.T.P., che costituisce comunque riferimento contrattuale. In tale manuale viene fatta una classificazione tra corsi d'acqua principali e secondari che si basa, sull'estensione del bacino sotteso dalla sezione in corrispondenza della linea ferroviaria.

- Tr= 500 anni per bacini superiori ai 10 kmq;
- Tr= 200 anni per bacini inferiori ai 10 kmq;

La verifica verrà eseguita prendendo a riferimento per il dimensionamento dell'opera le condizioni al contorno che risultino le più sfavorevoli tra tutte le condizioni di calcolo analizzate, comprendendo quindi differenti tempi di ritorno e la portata transitante.

Per il calcolo delle portate dei corsi d'acqua (transitanti prima e di progetto poi) si sono costruiti dei modelli teorici basati su ipotesi di progetto illustrate nella "RELAZIONE IDROLOGICA GENERALE" codice IN0500DE2RGID0001001; di seguito si riporta la tabella riassuntiva con i nomi dei corsi d'acqua principali e maggiori, la pk di progetto di ciascuno, le portate relative ai vari tempi di ritorno.

Cepav due

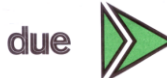

GENERAL CONTRACTOR ALTA SORVEGLIANZA

 $\sqrt{2}$ 

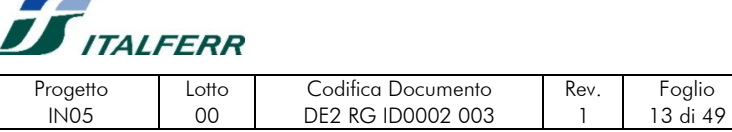

# *TABELLA RIEPILOGATIVA DELLE PORTATE DI PROGETTO DEI CORSI D'ACQUA*

# *MAGGIORI*

*Nella tabella sono riportati i corsi d'acqua principali con localizzazione e portate*

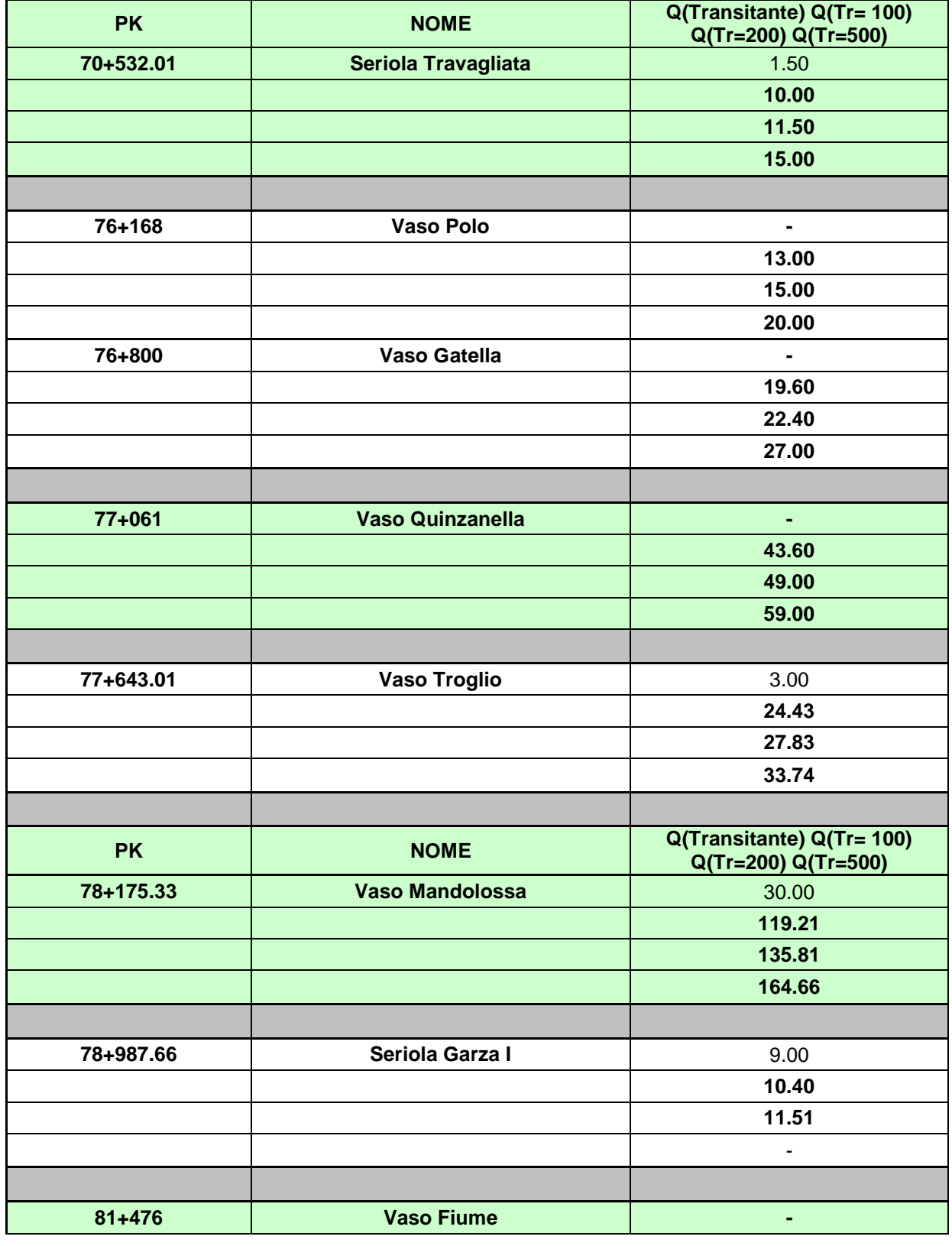

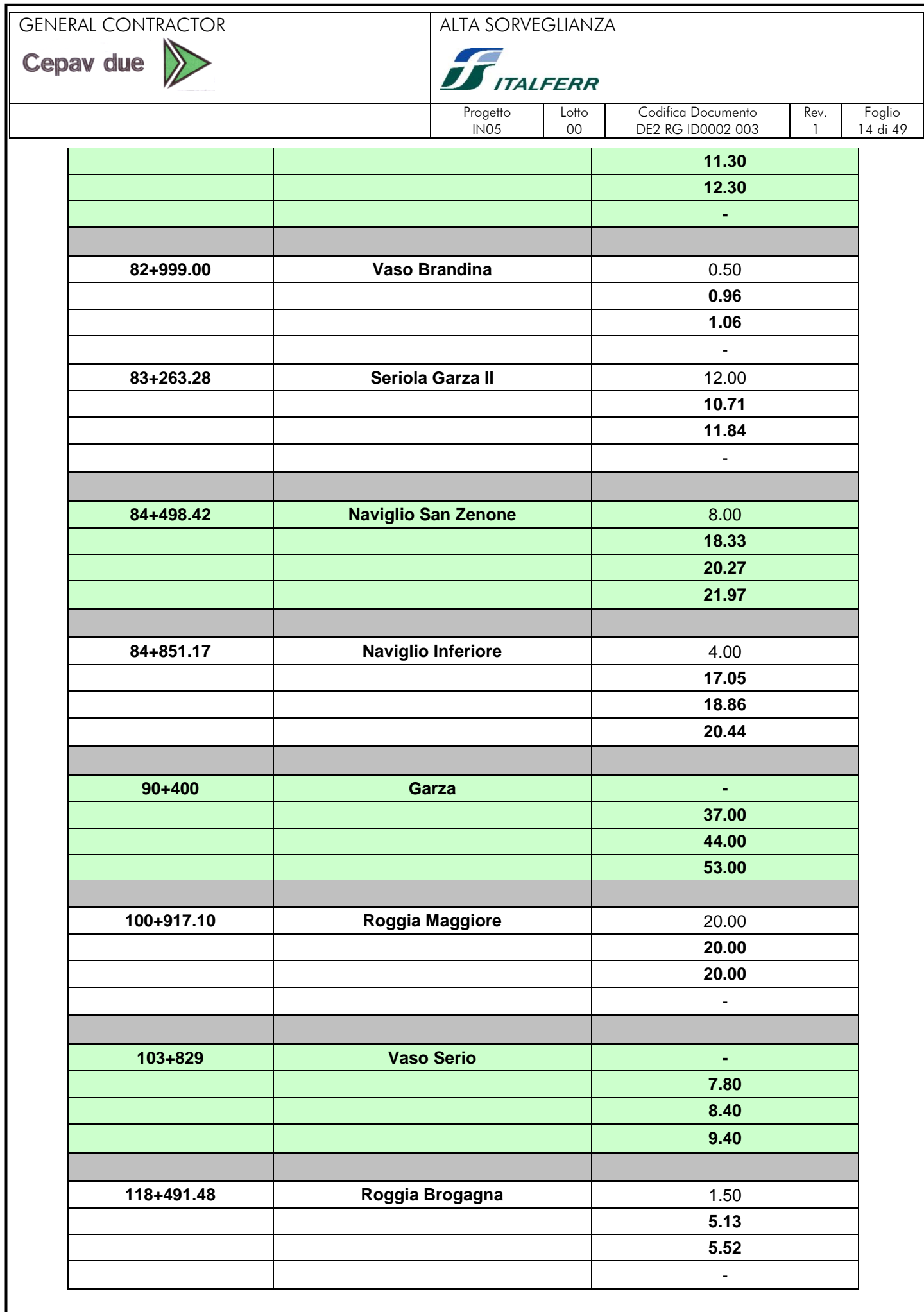

GENERAL CONTRACTOR ALTA SORVEGLIANZA

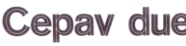

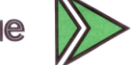

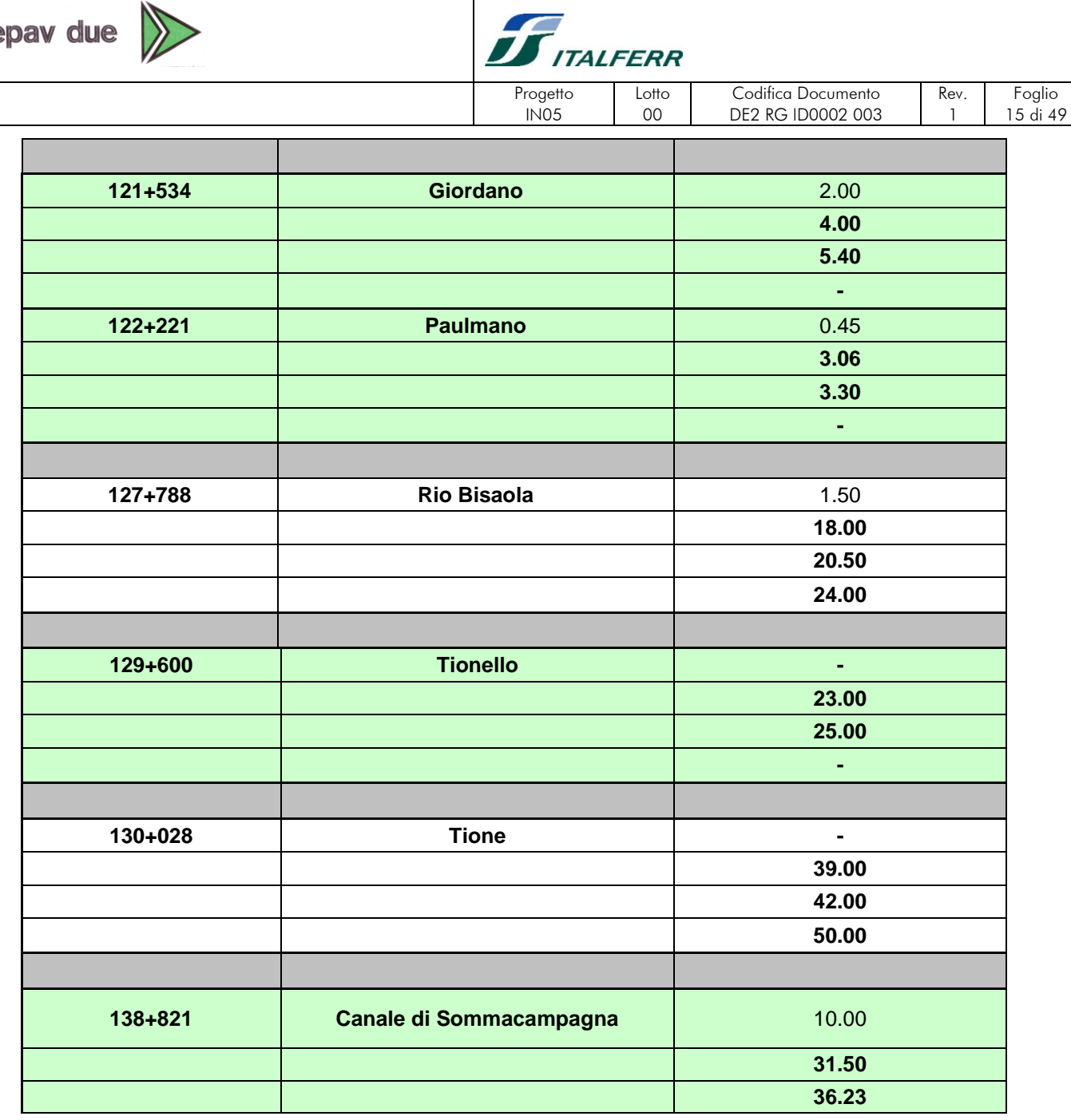

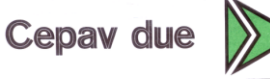

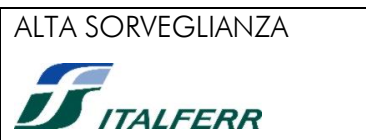

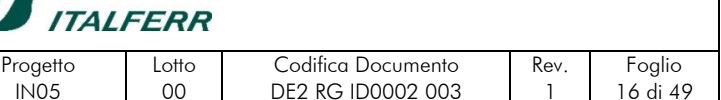

Le portate relative a tempi di ritorno di 100, 200 e 500 anni sono relative ad eventi di precipitazione estremi ed assumono valori decisamente maggiori rispetto alle portate di piena ordinarie che transitano usualmente in alveo.

La possibilità che l'onda di piena assuma tali valori in corrispondenza degli attraversamenti di progetto, è legata al verificarsi, tra le altre, di due condizioni fondamentali:

a) che le dimensioni dell'alveo a monte siano sufficientemente ampie da contenerla all'interno delle sponde naturali o arginate;

b) che non siano presenti lungo l'asta manufatti o restringimenti locali che costituiscano ostacolo al deflusso.

Nel caso in cui ciò non si verifichi, l'onda di piena esonda dall'alveo, o comunque subisce notevoli effetti di laminazione, che ne riducono il valore della portata al colmo in corrispondenza della sezione di progetto.

Per restare in condizioni di sicurezza, il dimensionamento dell'attraversamento della ferrovia è stato eseguito trascurando questi possibili effetti di laminazione della portata, supponendo cioè che l'intera portata di calcolo transiti nella sezione di progetto.

Questa ipotesi, oltre ad essere a favore di sicurezza, prende in considerazione l'eventualità che nel futuro possano essere eseguiti lavori di sistemazione dei corpi idrici tali da verificare queste assunzioni.

Nei tratti di affiancamento ad infrastrutture rilevanti, l'ipotesi di riprofilatura è stata estesa a tutto il tratto analizzato e descritto nella configurazione di progetto.

Riguardo l'ACP le opere descritte nelle simulazioni idrauliche sono congruenti con la documentazione in nostro possesso e *laddove i dati a nostra disposizione siano risultati insufficienti l'integrazione degli stessi è avvenuta a discrezione del tecnico.*

Lo studio idrologico ha permesso di definire i bacini idrografici attraversati dalla linea AC, rappresentati sulla tavola "PLANIMETRIA GENERALE DELLE INTERFERENZE IDRAULICHE DELLA LINEA AC MI-VR E BACINI RELATIVI" - codici da IN0500DE2C3ID0001001 a IN0500DE2C3ID0001005.

E' da notare che tutte le interferenze idrauliche rappresentate sulla tavola indicata rispecchiano lo stato attuale da cui si sono calcolate le portate dei corsi d'acqua principali e secondari.

Si riscontra che, in corrispondenza delle interconnessioni, le aree dei bacini insistenti sono minori rispetto a quelle degli stessi, ma calcolate in prossimità della linea AC; ciò e giustificabile dal fatto che tutte le interconnessioni sono a Nord della AC. Sulle tavole della "PLANIMETRIA GENERALE DELLE INTERFERENZE IDRAULICHE DELLA LINEA AC MI-VR E BACINI RELATIVI" sono indicate le superfici dei bacini calcolate in prossimità della AC in modo da tenersi a favore di sicurezza.

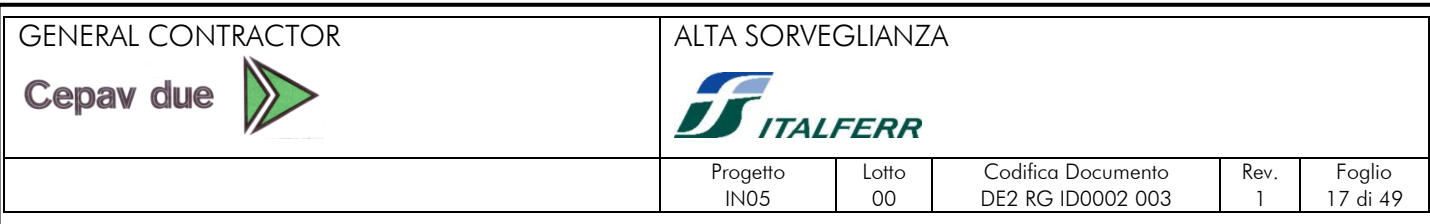

Nell'ambito dello studio idrologico è stato anche redatto uno studio mirato alla conoscenza delle aree attraversate dalla linea che sono soggette usualmente ad allagamenti in concomitanza con eventi di piena. Per questo sono preparate delle tavole di "DELIMITAZIONE DELLE AREE SOGGETTE AD ESONDAZIONE NATURALE" - codici da IN0500DE2C3ID0001006 a IN0500DE2C3ID0001010 - in cui sono fornite tutte le indicazioni possibili circa l'ampiezza e l'importanza del fenomeno.

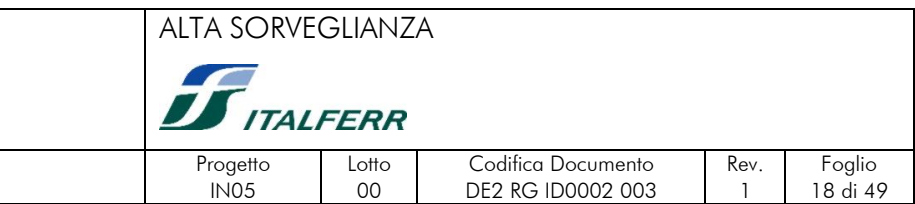

# <span id="page-17-0"></span>**5. STUDIO DI COMPATIBILITA' IDRAULICA**

Il codice di calcolo utilizzato per la valutazione dei profili idraulici implementa un modello in moto stazionario.

Il programma calcola profili di rigurgito in moto permanente sia in corrente lenta che veloce, inserisce eventuali risalti, prevede la presenza di attraversamenti e consente di ricavare tutti i parametri idraulici relativi al tratto analizzato

#### <span id="page-17-1"></span>**3.3. Impostazione metodologica della costruzione dei modelli**

La costruzione di un modello monodimensionale parte, generalmente, dalla definizione all'interno di esso della geometria delle sezioni rilevate. Il modello implicitamente considera che tra due sezioni di rilievo le caratteristiche geometriche del corso d'acqua varino in modo lineare, tale assunzione non sempre è corretta. Inoltre le sezioni di rilievo non sempre sono posizionate in modo corretto per una adeguata soluzione numerica del calcolo del profilo idrico, si pensi ad esempio al posizionamento delle sezioni per definire i tratti di contrazione ed espansione dovuto ai ponti (cfr. paragrafo 5.8.1). In altri casi il considerare delle sezioni rettilinee, come generalmente sono quelle di rilievo, può portare a degli errori di rappresentazione, infatti in un modello monodimensionale è implicita l'assunzione che il deflusso avvenga perpendicolarmente alla sezione definita. Normalmente le sezioni sono rilevate perpendicolarmente all'alveo inciso, proseguendo nella stessa direzione anche all'interno delle aree golenali. In tratti in curva o dove l'alveo è molto sinuoso possono risultare delle sezioni che non sono perpendicolari al flusso nelle aree golenali, generando degli errori che possono essere anche gravi.

Per questi motivi per la costruzione della geometria dei modelli monodimensionali si è utilizzata una procedura simile a quella utilizzata per i modelli bidimensionali, cioè si è costruito un DEM dell'intera zona di modellazione da cui sono state poi estratte le sezioni di calcolo.

#### <span id="page-17-2"></span>**3.4. Costruzione del DEM**

Il DEM è costruito sulla base delle sezioni di rilievo e della cartografia. Con il programma "posiziona sezioni" (sviluppato da MED Ingegneria srl) i profili delle sezioni, opportunamente riscalati lungo la direzione z sono disegnati in sovrapposizione alla cartografia, in Figura 1 è riportato un esempio.

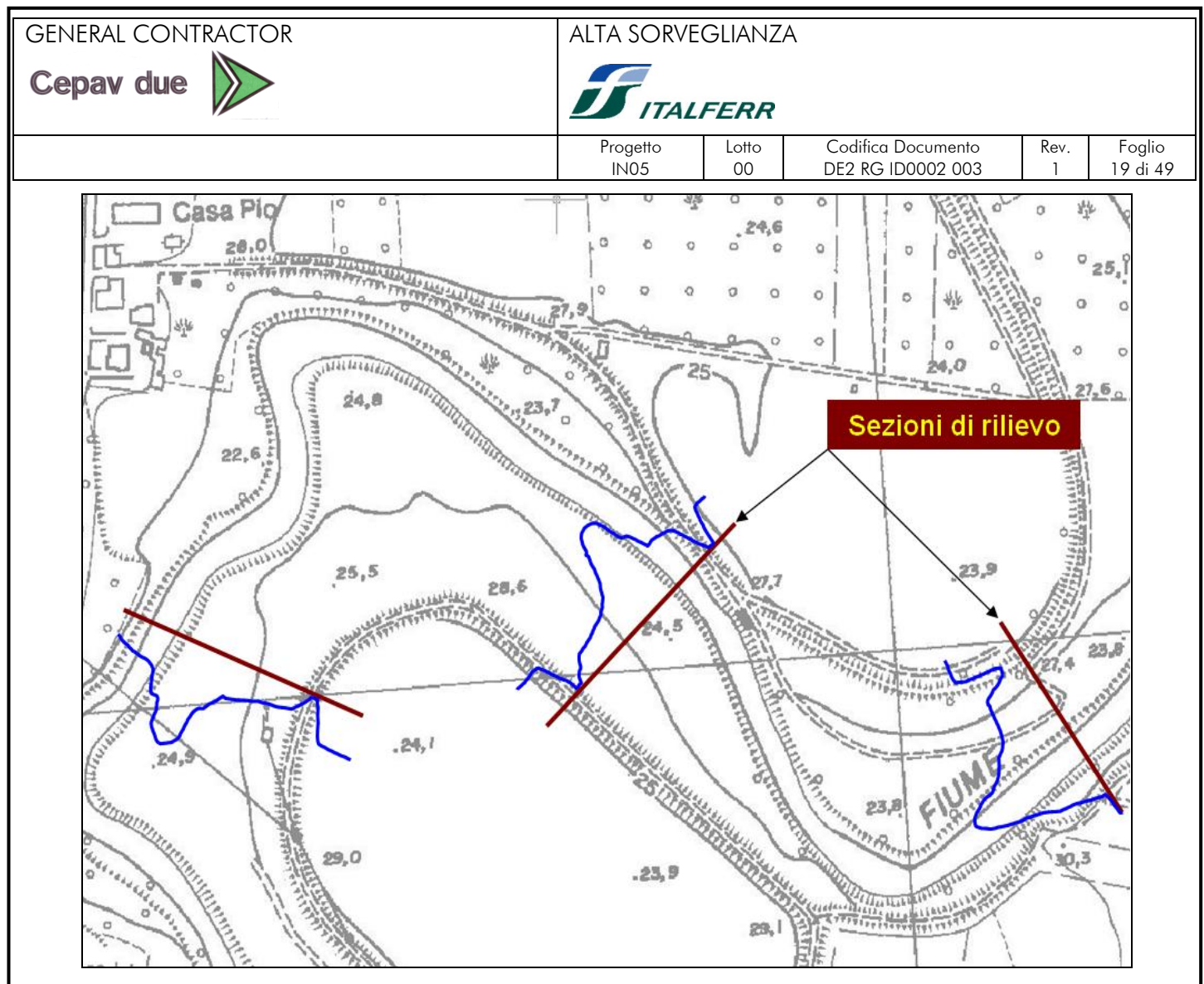

**Figura 1 - Profili delle sezioni sovrapposti alla cartografia.**

La sovrapposizione delle sezioni di rilievo con la cartografia permette di individuare le caratteristiche salienti delle sezioni (argini, scarpate, thalweg, ecc.) e, soprattutto, come esse si modifichino da una sezione alla successiva. La costruzione dell'informazione continua tra le sezioni è fatta mediante il programma "creabat" (sviluppato da MED Ingegneria srl), che, a partire dalle sezioni di rilievo, effettua un'interpolazione lineare tra di esse, seguendo le variazioni planimetriche del fiume così come desunte dalla cartografia. Si devono definire le linee lungo le quali effettuare l'interpolazione; tali linee devono congiungere punti "simili" tra due sezioni successive: ad esempio, il thalweg, le sommità arginali, i piedi degli argini, il limite delle scarpate, ecc., queste polilinee possono intersecare tutte le sezioni se l'elemento che rappresentano è continuo, oppure possono intersecare anche solo due sezioni se l'elemento appartiene solo a queste due, nella Figura 1 è riportato un esempio di tracciamento di linee guida.

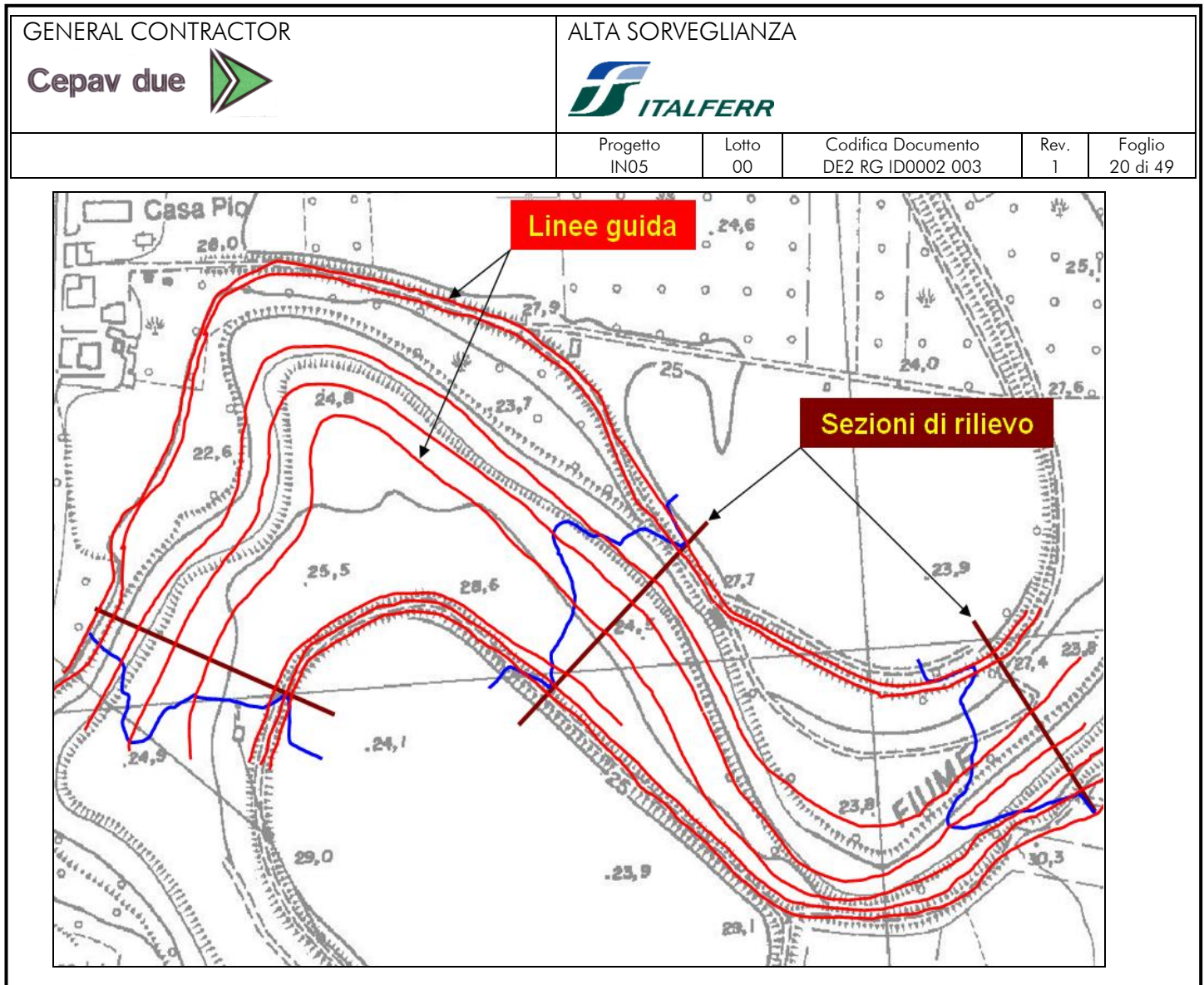

**Figura 2 – Tracciamento delle linee guida che congiungono punti caratteristici tra sezioni successive**.

Tracciate le linee guida per l'interpolazione, devono essere definite le tracce per le sezioni di interpolazione. Su queste tracce il programma determina delle vere e proprie sezioni di interpolazione. È possibile anche utilizzare una tecnica iterativa generando delle sezioni di interpolazione, che si possono successivamente modificare ed utilizzare nel passo successivo come sezioni di rilievo. Questo è utile per esempio quando una particolare caratteristica del corso d'acqua, per esempio un argine inizia tra due sezioni di rilievo. In questo caso si generano due sezioni di interpolazione immediatamente prima e dopo l'inizio dell'argine, si modifica la sezione inserendo l'argine e si inseriscono queste due nuove sezioni tra quelle rilevate. Per la generazione del DEM le sezioni di interpolazione devono essere posizionate in modo tale che tra due sezioni, di rilievo o interpolate, si possano considerare i tratti di linee guida come rettilinei, in Figura 1 è riportato un esempio. Le tracce delle sezioni possono essere rettilinee o definite da una spezzata.

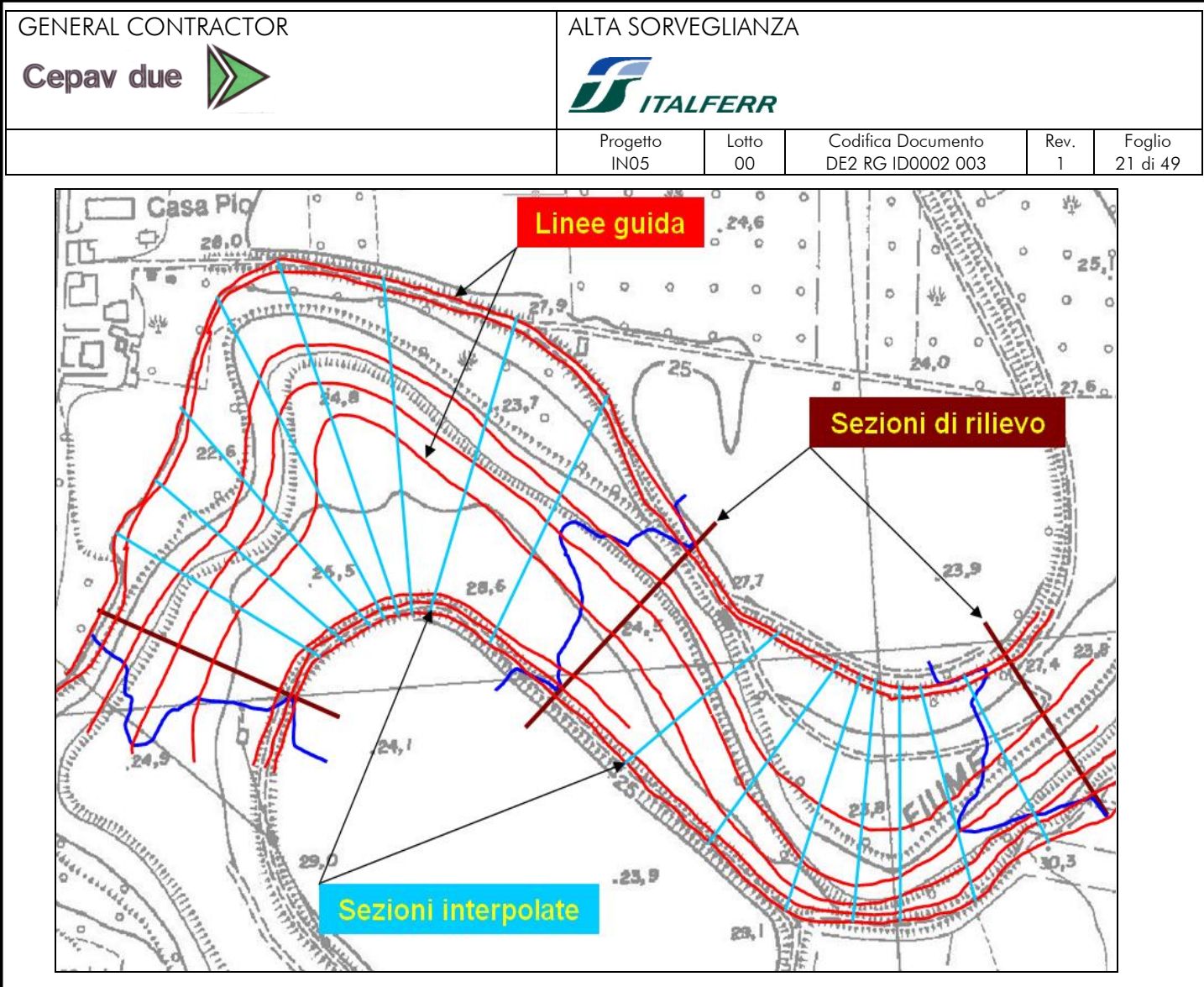

**Figura 3 – Definizione delle sezioni interpolate.**

Il programma "creabat" oltre alle sezioni interpolate genera una serie di linee quotate che collegano tutti i punti di una sezione, rilevata o interpolata, con quella successiva. Le linee quotate sono importate in nel programma GIS ArcView (sviluppato dalla ESRI) ed elaborate mediante l'estensione 3D Analyst che utilizza la tecnica TIN (Triangulated Irregular Network) per la generazione del DEM. La tecnica adottata per la costruzione del DEM garantisce che estraendo un profilo lungo la traccia di una sezione di rilievo si ottiene esattamente la sezione rilevata. Il DEM così costruito non dipende solamente dalle sezioni di rilievo, ma anche dalla base cartografica, per cui eventuali allargamenti o restringimenti dell'alveo o delle zone golenali sono correttamente rappresentati.

#### <span id="page-20-0"></span>**3.5. Costruzione del modello mediante HEC-GeoRAS**

HEC-GeoRAS è un applicativo del programma ArcView, sviluppato dall'U.S. Army Corps of Engineers – Hydrologic Engineering Center. Con HEC-GeoRAS è possibile costruire la geometria di un modello in HEC-RAS completamente in ambiente GIS, una volta in possesso di un DEM in formato TIN della zona da modellizzare. In ambiente GIS si definiscono:

l'asse del fiume;

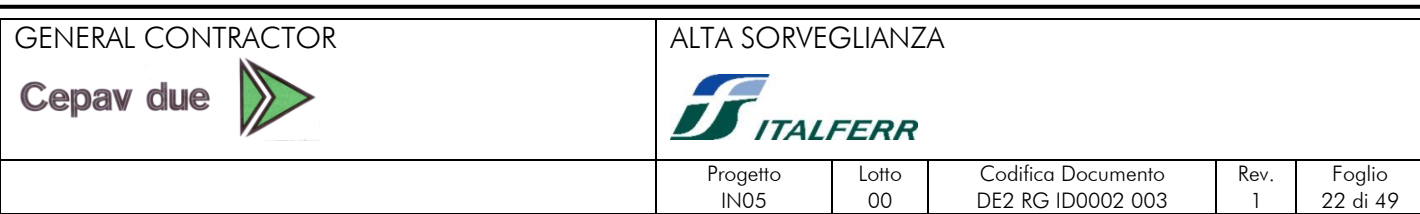

- le "flow path", da cui si calcolano le distanze tra le sezioni sia lungo l'alveo che lungo le zone golenali;
- le "banks, che definiscono la separazione tra aree golenali e alveo inciso;
- le tracce delle sezioni, che possono essere rettilinee o formate da delle spezzate, il programma estrae i profili delle sezioni dal DEM;
- le "ineffective flow area", che permettono di definire le reali aree di deflusso nei tratti di espansione e contrazione.

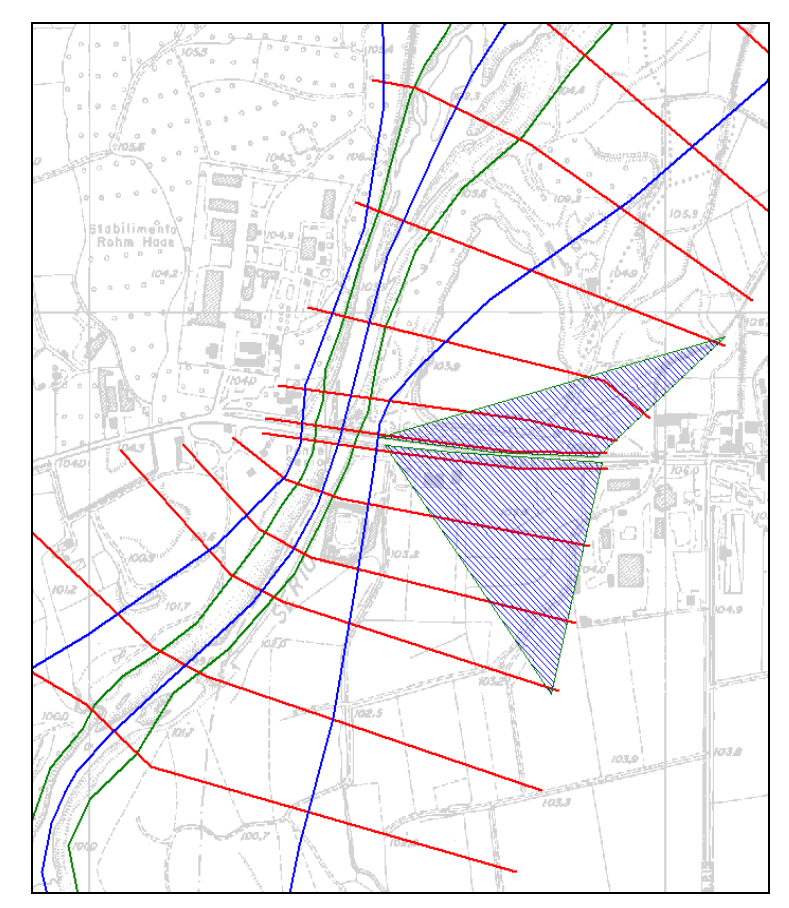

**Figura 4 – Esempio di geometria in HEC-GeoRAS, in blu le flowpath, in verde le "banks", in rosso le tracce delle sezioni e in azzurro le "ineffective flow area.**

Hec-GeoRAS esporta un file direttamente importabile in HEC-RAS. La geometria importata è georeferenziata.

#### <span id="page-21-0"></span>**3.6. Scabrezza**

Il codice di calcolo adottato consente di utilizzare la formulazioni della resistenza d'attrito ottenuta tramite l'espressione di Chezy.

Secondo la formula di Chezy, nell'equazione del moto il termine di resistenza risulta pari a:

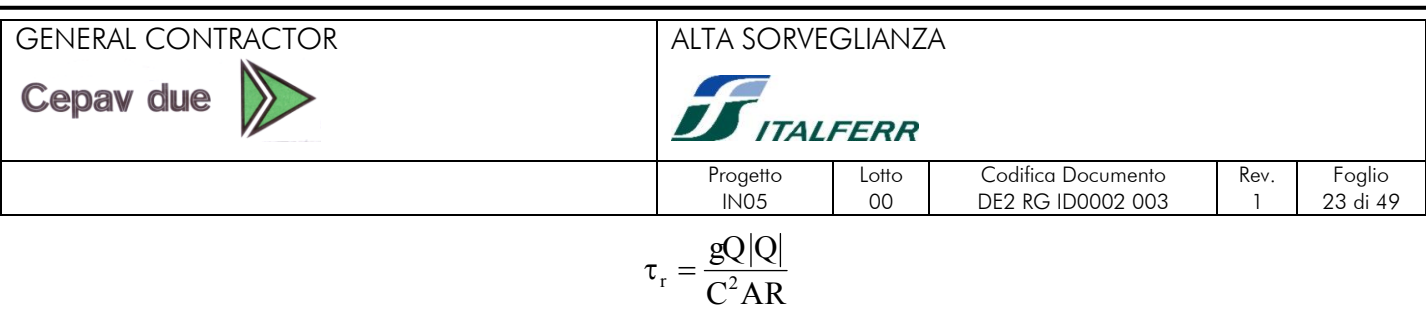

dove C è il coefficiente di attrito di Chezy.

La scabrezza può essere considerata variabile all'interno di ogni sezione di calcolo per sottotratti differenziandola per le zone spondali e l'alveo inciso.

Per la scelta del parametro di scabrezza da utilizzare nelle simulazioni si è fatto direttamente riferimento alle indicazioni della Direttiva 2/99. Come noto la scabrezza è il parametro di taratura più significativo per i calcoli idrodinamici e, nel caso in esame, non è stato possibile disporre di dati livello-portata, misurati o osservati, rispetto ai quali verificare la rispondenza del modello nella rappresentazione di un evento reale, potendo quindi stabilire il valore della scabrezza più appropriato per la descrizione delle caratteristiche di resistenza al moto dell'alveo.

La Direttiva, del resto, propone una metodologia standard per la definizione del parametro di scabrezza, basata sulla più vasta bibliografia nazionale e internazionale, che permette di ottenere valori oggettivi e confrontabili.

Facendo riferimento al noto metodo di calcolo proposto dall' "Open Channel Hydraulics", Ven te Chow, McGraw Hill International Editions, il parametro di scabrezza di Manning (n, che è il reciproco di quello di Strickler, M, come sopra richiamato) può essere definito in relazione alla seguente formulazione:

$$
n = (n_0 + n_1 + n_2 + n_3 + n_4) m_5,
$$

nella quale i diversi fattori che concorrono alla determinazione della scabrezza rappresentano le seguenti azioni di resistenza distribuita:

 $n_0 =$  materiale costituente l'alveo:

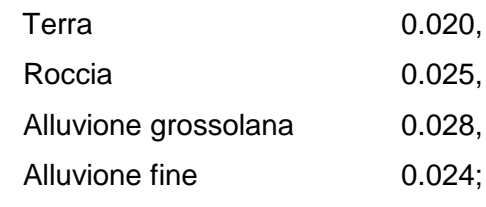

 $n_1 =$  irregolarità della superficie della sezione:

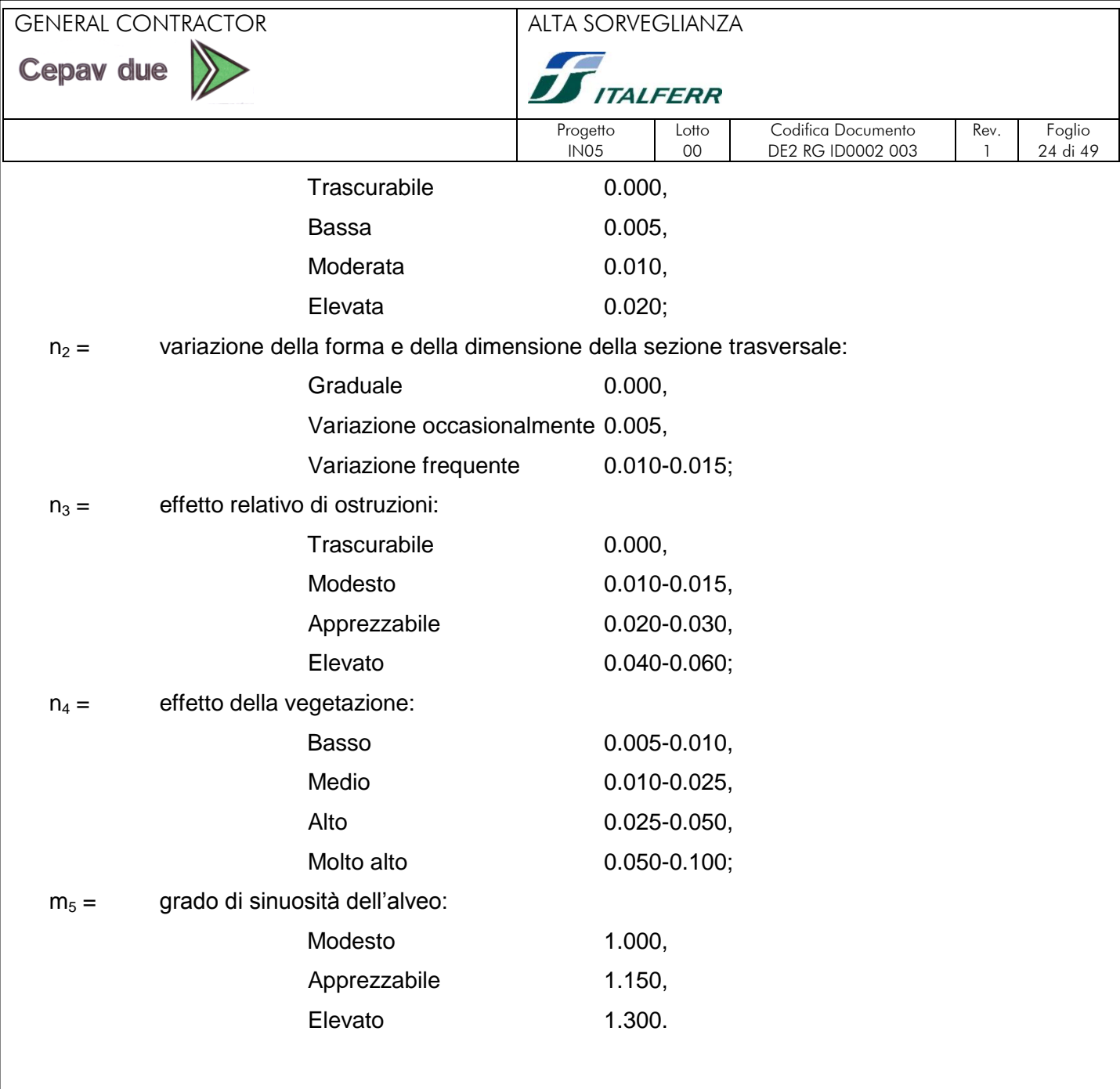

Facendo riferimento alle osservazioni sullo stato geomorfologico, granulometrico e ambientalevegetazionale dell'alveo di magra e di piena riportate in precedenza, possono essere assunti i seguenti valori:

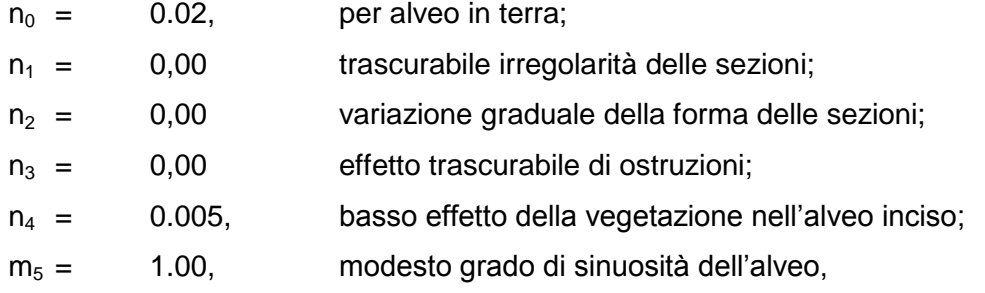

da cui deriva un valore di n pari a 0.025 che è stato utilizzato per la scabrezza della parte delle sezioni trasversali occupata dall'alveo inciso, tale valore, nei vari corsi d'acqua trattati è stato integrato opportunamente a seconda delle singole caratteristiche sino a 0.04 per le sponde.

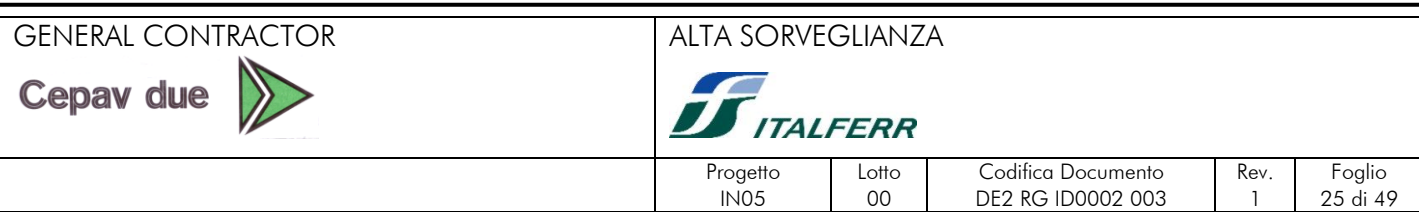

#### <span id="page-24-0"></span>**3.7. Modalità di deflusso in piena**

L'analisi è finalizzata alla quantificazione delle caratteristiche idrauliche del moto della corrente in condizioni di piena, rappresentati dai valori dei livelli idrici e delle velocità di corrente all'interno dell'alveo inciso e delle aree golenali o inondate.

Il confronto tra la condizione del corso antecedente e quella successiva alla realizzazione dell'intervento permette di valutare gli effetti idraulici dell'intervento stesso che si manifestano come:

- variazioni (in genere innalzamento) dei livelli idrici;
- distribuzione della distribuzione della velocità corrente;
- variazione della velocità di trasporto solido della corrente;
- variazione del valore della portata al colmo a valle (solo nel caso in cui si modifichi in misura apprezzabile la capacità di laminazione in alveo).

L'esecuzione dei calcoli idraulici per la determinazione delle modalità di deflusso comporta la definizione dei seguenti punti principali:

- metodo di calcolo;
- condizioni al contorno;
- condizioni di riferimento.

#### <span id="page-24-1"></span>**3.8. Metodo di calcolo**

Il codice di calcolo da utilizzare per il profilo idrico in piena della corrente nel tratto di corso d'acqua dipende dal livello di approfondimento delle analisi da condurre.

Si riporta la schematizzazione delle condizioni di moto:

a) moto stazionario monodimensionale (portata costante e geometria dell'alveo costante);

#### "ADOTTATO PER I CORSI D'ACQUA MAGGIORI"

L'utilizzo dello schema del moto uniforme, che costituisce un'ulteriore semplificazione rispetto ad a) non è consentito, in quanto comporta approssimazioni eccessive rispetto alla situazione reale, che non permettono di rappresentare i fenomeni di interesse.

Lo schema a), che tiene conto della variazione delle dimensioni dell'alveo e delle singolarità localizzate (rappresentate da manufatti, bruschi restringimenti o allargamenti, variazioni di scabrezza, salti di fondo), è generalmente adatto ad affrontare tutte le situazioni in cui la valutazione degli effetti degli interventi in progetto sulle condizioni di deflusso è rappresentabile unicamente in termini di modificazione del profilo idrico.

Il codice di calcolo impiegato per la valutazione del profilo idrico e delle altre caratteristiche del moto va adeguatamente descritto. Nel caso siano utilizzati programmi di calcolo numerico generalmente noti nella letteratura tecnico scientifica, è sufficiente l'indicazione precisa del programma utilizzato.

#### <span id="page-25-0"></span>**3.9. Il codice di calcolo utilizzato per le simulazioni: HEC-RAS**

Il calcolo dei profili in moto permanente dei tratti di corsi d'acqua analizzati è stato fatto mediante la costruzione di modelli numerici basati sul codice di calcolo HEC-RAS (River Analysis System), sviluppato dall'U.S. Army Corps of Engineers – Hydrologic Engineering Center. La versione del software utilizzata è la 3.1.1

HEC-RAS è un codice di calcolo monodimensionale che consente la determinazione di profili idrici di canali naturali e artificiali, sia in condizioni di moto permanente che di moto vario, tenendo conto dell'influenza sul moto di manufatti di vario tipo (ponti, tombini, briglie, sfioratori ecc.) eventualmente presenti nel sistema. Possono essere modellati sia canali singoli che reti di canali naturali o artificiali, chiusi o aperti, con l'integrazione di profili di corrente lenta, veloce o di tipo "misto".

# <span id="page-25-1"></span>**3.10. 5.8.1 Calcolo del profilo in moto permanente**

Il calcolo del profilo di moto permanente è fatto risolvendo tra due sezioni consecutive l'equazione dell'energia utilizzando una procedura iterativa denominata "standard step method". L'equazione dell'energia risolta è riportata nella seguente formula:

$$
Z_2 + Y_2 + \frac{\alpha_2 V_2^2}{2g} = Z_1 + Y_1 + \frac{\alpha_1 V_1^2}{2g} + h_e \quad (1)
$$

dove:

 $Y_1, Y_2$ tirante d'acqua nelle sezioni 1 e 2;

$$
Z_1, Z_2
$$
  quad del fondo del canale alla sezione 1 e 2;

<sup>1</sup> <sup>2</sup> , coefficiente di Coriolis nella sezione 1 e 2;

*g* accelerazione di gravità;

 $h_{\rho}$ perdita di carico tra la sezione 1 e 2 definita da: GENERAL CONTRACTOR ALTA SORVEGLIANZA

Cepav due

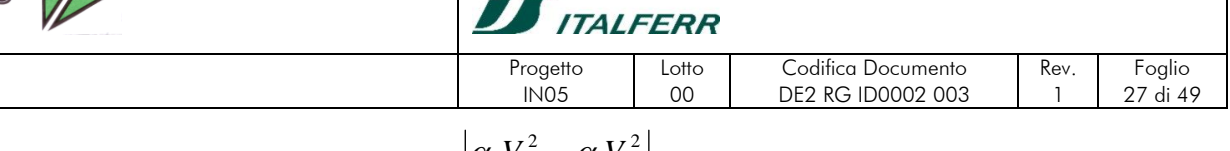

*g V g*  $h_e = L\overline{S}_f + C\left[\frac{\alpha_2 V_2^2}{2g} - \frac{\alpha_1}{2}\right]$ 2  $= L\overline{S}_{f} + C\left|\frac{\alpha_{2}V_{2}^{2}}{2} - \frac{\alpha_{1}V_{1}^{2}}{2}\right|$  (2)

con:

*S*

*L* distanza tra le due sezioni;

*f S* pendenza media della linea dell'energia tra le due sezioni;

*C* coefficiente di espansione o contrazione.

Utilizzando la formula di Manning possiamo scrivere:

$$
Q = \frac{AR_H^{2/3}}{n} \sqrt{S_f} = K \sqrt{S_f}
$$

Dove K (conveyance) è un parametro geometrico, una volta prefissato un livello, da cui:

$$
S_f = \left(\frac{Q}{K}\right)^2
$$

In ogni tratto esistono due valori di S<sub>f</sub>, uno per ogni sezione che delimita il tratto, per cui viene calcolato un valore medio nel tratto, questo valore medio può essere calcolato utilizzando diverse formulazioni:

2  $1 + \mathbf{A}_2$  $\frac{1 + \mathcal{L}_2}{1 + K}$ J  $\setminus$  $\overline{\phantom{a}}$  $\setminus$ ſ  $\ddot{}$  $=\frac{Q_1+}{\sqrt{Q_1+Q_2}}$  $K_{1} + K$  $Q_{1} + Q_{2}$ *S <sup>f</sup>* Conduttività media (default per moto permanente e strutture)

2  $f = \frac{b_{f1} + b_{f2}}{2}$  $S_{f1} + S$  $\ddot{}$  $=\frac{2f_1+2f_2}{2}$  Media aritmetica (default per moto vario)

$$
\overline{S}_f = \sqrt{S_{f1} \cdot S_{f2}}
$$
Media geometrica  

$$
\frac{1}{\overline{S}_f} = \frac{1}{2} \left( \frac{1}{S_{f1}} + \frac{1}{S_{f2}} \right)
$$
Media armonica

Nel calcolo il codice suddivide ogni sezione, in base ai valori imposti dall'utente, in tre parti: golena sinistra, canale principale e golena destra. Ad ognuna di queste parti si possono assegnare scabrezze e distanze rispetto alla sezione successiva diverse. La possibilità di definire distanze diverse tra zone golenali e canale principale consente di meglio rappresentare situazioni in cui l'alveo di magra è particolarmente sinuoso o nei tratti in curva. In questi casi la distanza che l'acqua percorre tra una sezione e l'altra è diversa a seconda che si trovi in alveo in una golena oppure nell'altra. Il modello è in grado di calcolare in modo più corretto le perdite di carico dovute all'attrito utilizzando l'effettivo percorso effettuato, nel caso di moto vario è possibile calcolare con migliore precisione i volumi invasati tra le due sezioni.

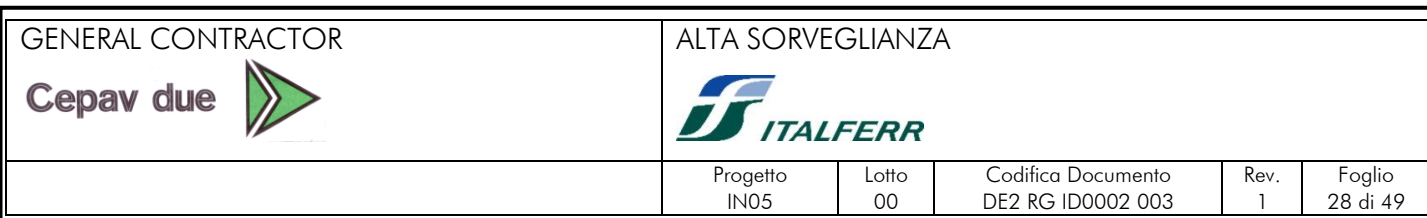

Per ogni sottosezione il programma determina i parametri geometrici ed idraulici per cui si ha:

$$
Q = (K_{LOB} + K_{Ch} + K_{ROB}) \cdot \sqrt{S_f} = Q_{LOB} + Q_{Ch} + Q_{ROB}
$$

dove LOB indica la golena sinistra, Ch l'alveo inciso e ROB la golena destra.

La suddivisione in sottosezioni ha come ipotesi implicita che tra una sottosezione ed un'altra non vi sia scambio di quantità di moto, cioè che lungo il piano che le divide non ci sia attrito.

La definizione di una portata per ogni sottosezione permette il calcolo anche di una velocità distinta tra le tre diverse parti della sezione, non essendo più definita una velocità media per l'intera sezione è necessario valutare il coefficiente di Coriolis per la determinazione univoca del carico cinetico mediante la seguente formula:

$$
\alpha \frac{\overline{V}}{2g} = \frac{Q_{LOB} \frac{V_{LOB}^2}{2g} + Q_{Ch} \frac{V_{Ch}^2}{2g} + Q_{ROB} \frac{V_{ROB}^2}{2g}}{Q_{LOB} + Q_{Ch} + Q_{ROB}}
$$

da cui:

$$
\alpha = \frac{A_{\text{tot}}^2 \left[ \frac{K_{\text{LOB}}^3}{A_{\text{LOB}}^2} + \frac{K_{\text{Ch}}^3}{A_{\text{Ch}}^2} + \frac{K_{\text{ROB}}^3}{A_{\text{ROB}}^2} \right]}{K_{\text{Tot}}^3}
$$

La suddivisione delle portate tra le diverse sottosezioni è utilizzata anche come peso nella determinazione della distanza tra due sezioni a partire dalle tre definite:

$$
L = \frac{L_{\text{LOB}}\overline{Q_{\text{LOB}}} + L_{\text{Ch}}\overline{Q_{\text{Ch}}} + L_{\text{ROB}}\overline{Q_{\text{ROB}}}}{\overline{Q_{\text{LOB}}} + \overline{Q_{\text{Ch}}} + \overline{Q_{\text{ROB}}}}
$$

La variazione di scabrezza all'interno di una sezione può essere imposta non solo tra golene e alveo inciso, ma anche in qualsiasi altro tratto. In questo caso il codice, per ognuna delle tre sottosezioni, calcola la convayance come somma delle convayance dei tratti con scabrezza diversa, sempre con l'ipotesi che tra essi non vi sia attrito. Questa ipotesi può portare però a grossi errori nel caso sia applicata al canale principale. Infatti se la variazione di scabrezza è applicata alle sponde il considerare senza attrito il piano che separa le sponde dal centro alveo fa si che quest'ultimo non risenta dell'attrito delle sponde.

Per il canale principale il codice verifica che la pendenza del tratto in cui c'è la variazione di scabrezza (vedi figura successiva).

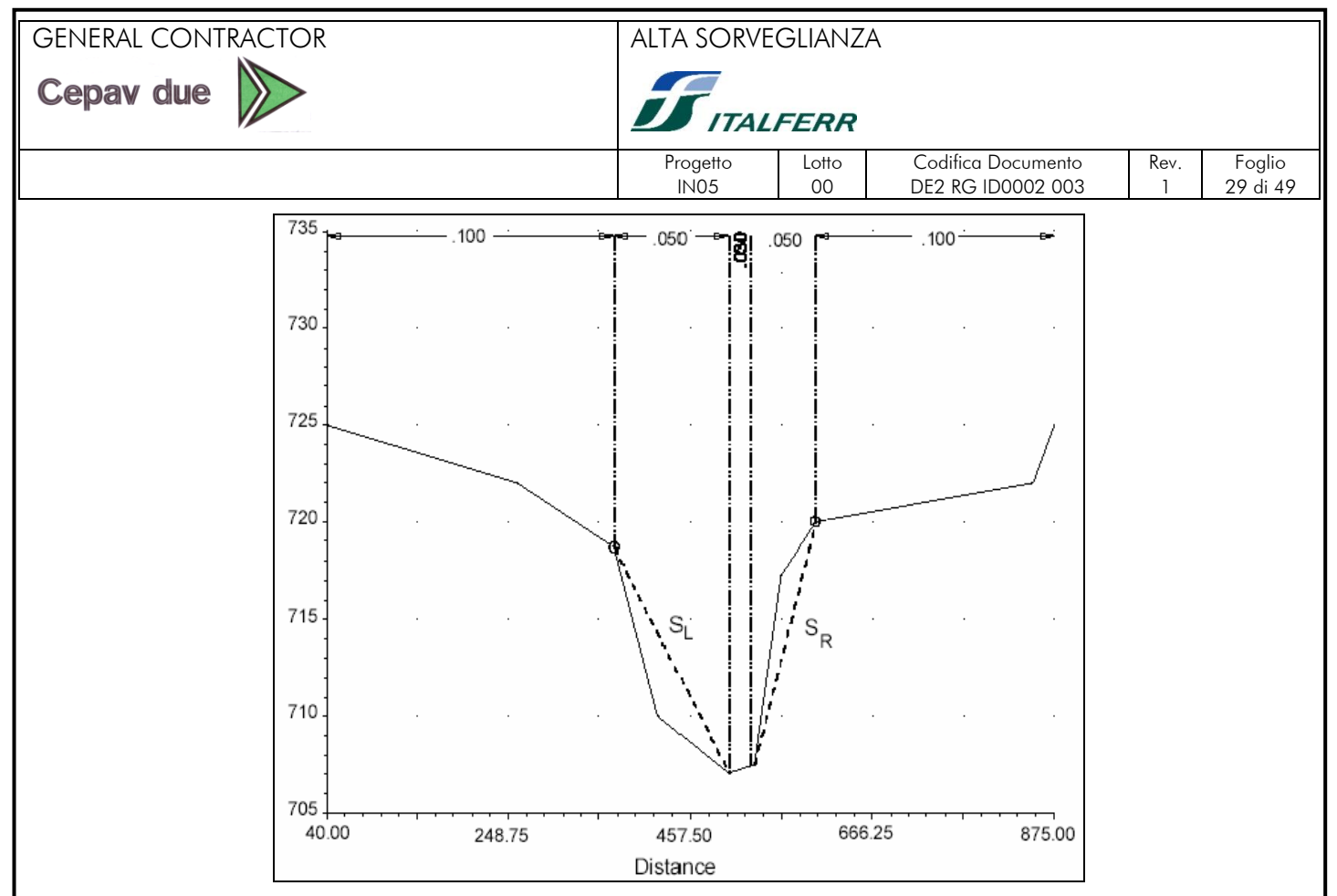

Nel caso  $S_L$  e/o  $S_R$  siano maggiori di 5H:1V all'interno dell'alveo principale è calcolata una scabrezza equivalente con la formula di Einstein:

$$
n_c = \left[\frac{\sum_{i=1}^{N} P_i n_i^{3/2}}{P}\right]^{2/3}
$$

dove  $P_i$  è il perimetro bagnato individuato da ogni tratto con scabrezza diversa.

#### <span id="page-28-0"></span>**3.11. 5.7.2 Procedura di calcolo**

Per la determinazione del profilo il programma parte con il calcolo in corrente lenta, cioè a partire dalla condizione al contorno della sezione di valle procede nella valutazione dei livelli nelle sezioni più a monte seguendo la seguente procedura:

- 1. ipotizza un livello nella sezione più a monte;
- 2. sulla base del livello ipotizzato calcola la convayance totale e il carico cinetico;
- 3. dai valori del passo 2 calcola  $\,S_{_{f}}\,$  e risolve l'equazione 2 per il calcolo di h<sub>e</sub>;
- 4. dai valori del passo 2 e 3 risolve l'equazione 1 e calcola il livello nella sezione di monte;
- 5. confronta il livello calcolato con quello ipotizzato, se la differenza è maggiore alla tolleranza imposta ripete la procedura, altrimenti passa alla sezione successiva.

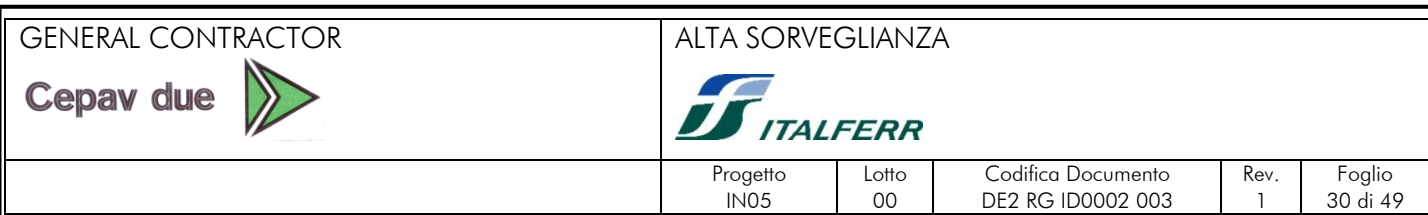

Il livello determinato viene confrontato con il livello critico, se il livello determinato è superiore al livello critico la soluzione è di corrente lenta e quindi valida, se invece è inferiore la corrente non è più lenta, viene imposta sulla sezione il livello critico e il calcolo riprende dall'altezza critica.

Terminato il calcolo in corrente lenta il programma procede con il calcolo del profilo in corrente rapida partendo dalla condizione al contorno della sezione di monte. Innanzitutto viene calcolata la spinta totale con il livello calcolato per la corrente lenta e quello per la corrente rapida. Il calcolo della spinta è fatto con la seguente formula:

$$
SF = \beta \frac{Q^2}{gA} + AY_G
$$

Se SF<sub>SUB</sub>>SF<sub>SUP</sub> è valida la soluzione di corrente lenta, altrimenti è valida la soluzione di corrente rapida e continua il calcolo del profilo in corrente veloce verso valle con la procedura descritta per la corrente lenta. Se è valida la soluzione di corrente lenta il programma ricerca la prima sezione verso valle in cui la soluzione del profilo in corrente lenta era stata posta  $WS = WS_{CRIT}$ . Da qui ha inizio il calcolo del profilo in corrente veloce verso valle, valido finchè non si arriva ad una sezione con una soluzione di corrente lenta alla quale corrisponde SF<sub>SUB</sub>>SF<sub>SUP</sub>. Si assume quindi che tra questa sezione e la precedente si instauri un risalto.

#### <span id="page-29-0"></span>**3.12. Calcolo del rigurgito dovuto ai ponti**

#### <span id="page-29-1"></span>5.8.1. Posizionamento delle sezioni di calcolo

Per il calcolo del rigurgito dovuto alla presenza dei ponti il codice di calcolo fa riferimento a 4 sezioni che definiscono il tratto in cui avviene la contrazione e l'espansione della vena liquida a causa della presenza del ponte, come indicato nella figura seguente.

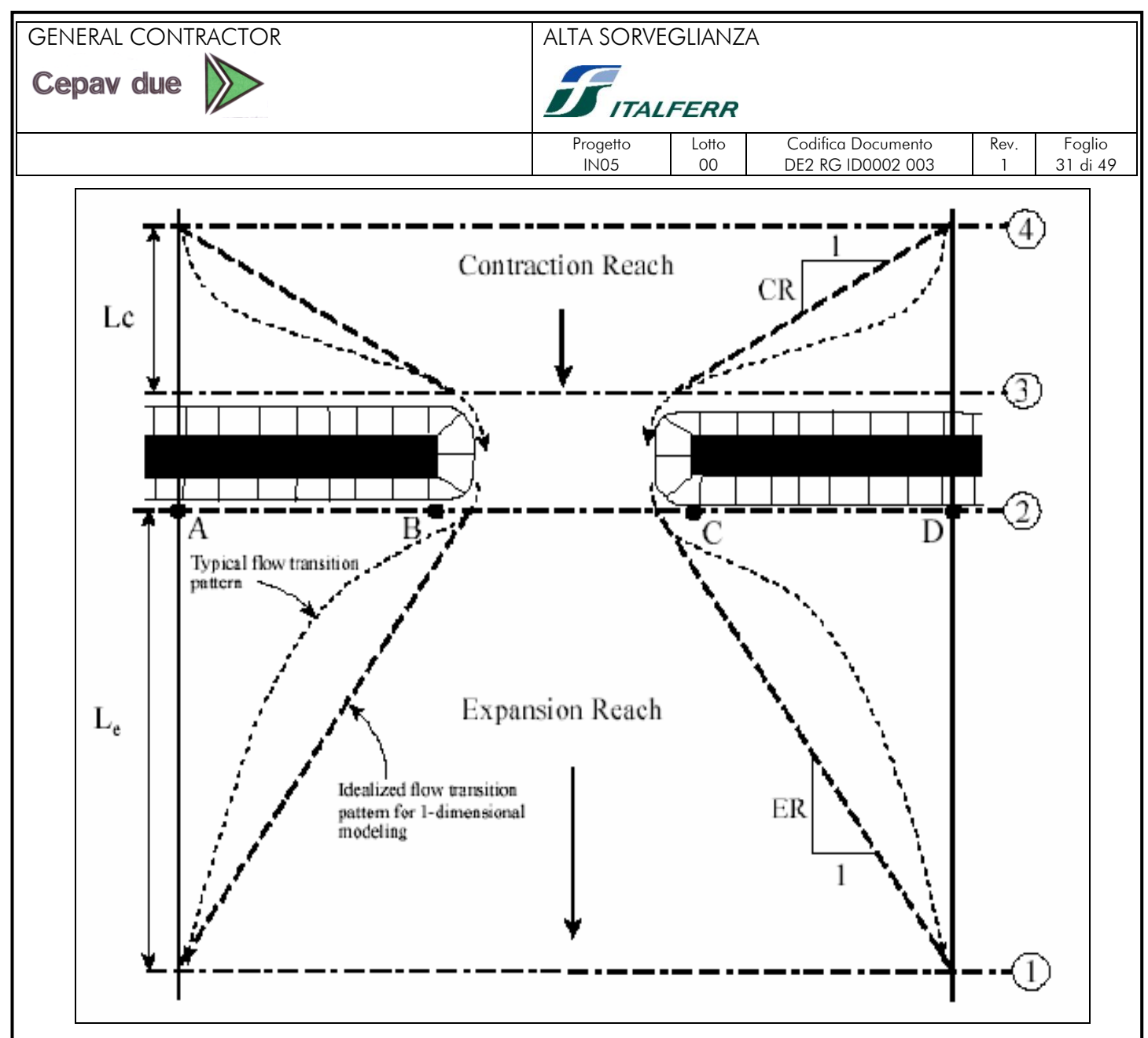

Posizione delle sezioni per il calcolo dei ponti in HEC-RAS

La sezione 1 e 4 sono considerate le sezioni in cui il moto è non influenzato dalla presenza del ponte, le sezioni 2 e 3 sono posizionate immediatamente a monte e a valle del ponte, normalmente in corrispondenza del piede del rilevato. Il corretto posizionamento delle sezioni 1 e 4 è fondamentale nei casi in cui i rilevati di collegamento al ponte occupino una parte importante della zona di deflusso. La valutazione della posizione di tali sezioni è fatta sulla base dello studio effettuato dall'Hydrologic Enginnering Center intitolato "Flow Transitions in Bridge Backwater Analysis" (RD-42, HEC, 1995) Lo scopo dello studio era quello di fornire delle linee guida nel calcolo dell'interferenza dei ponti effettuata con modelli monodimensionali. Lo studio è stato condotto sia con l'utilizzo di dati misurati sia con modellazioni di tipo bidimensionale, cercando, mediante regressione statistica, delle formulazioni che fornissero i 4 parametri fondamentali per la rappresentazione in un modello monodimensionale della dinamica legata alla contrazione ed espansione imposta dalla presenza del ponte, questi 4 parametri sono:

L<sup>e</sup> lunghezza del tratto di espansione;

# GENERAL CONTRACTOR ALTA SORVEGLIANZA **Cepav due ITALFERR** Progetto Lotto Codifica Documento Rev. Foglio<br>IN05 00 DE2 RG ID0002 003 1 32 di 49 DE2 RG ID0002 003

# C<sub>e</sub> coefficiente di espansione;

L<sub>c</sub> lunghezza del tratto di contrazione;

C<sub>c</sub> coefficiente di contrazione.

Per la lunghezza di espansione sono state determinate 3 formule (in unità Inglesi) in base alla dimensione del corso d'acqua e alla portata transitante.

Per corsi d'acqua di circa 1000 ft (300 m)e portate comprese tra 5000 e 30000 cfs (150-850 m<sup>3</sup>/s) la formula proposta è:

$$
L_e = -298 + 257 \left(\frac{F_{c2}}{F_{c1}}\right) + 0.918 \overline{L}_{obs} + 0.00479 Q
$$

dove:

 $L_e$ lunghezza del tratto di espansione in piedi (feet);

 $F_{c2}$ numero di Froude del canale principale nella sezione 2;

 $F_{c1}$ numero di Froude del canale principale nella sezione 1;

*Lobs* lunghezza media dell'ostruzione causata dai rilevati;

*Q* portata in piedi cubi secondo (cfs).

Per corsi d'acqua più piccoli una valutazione migliore si ottiene con la seguente formula:

$$
ER = \frac{L_e}{\overline{L}_{obs}} = 0.421 + 0.485 \left(\frac{F_{c2}}{F_{c1}}\right) + 0.000018Q
$$

Per i corsi d'acqua in cui la portata supera gli 850 m $\mathrm{^{3}/s}$  è consigliata la formula:

$$
ER = \frac{L_e}{\overline{L}_{obs}} = 0.489 + 0.608 \left(\frac{F_{c2}}{F_{c1}}\right)
$$

Il coefficiente di contrazione è definito dalla formula:

$$
C_e = -0.09 + 0.570 \left(\frac{D_{ob}}{D_c}\right) + 0.075 \left(\frac{F_{c2}}{F_{c1}}\right)
$$

dove:

 $\sqrt{D_{ob}}$ tirante (calcolato come area diviso larghezza in superficie) dell'area golenale nella sezione 1;

 $\sqrt{D_c}$ tirante del canale principale nella sezione 1.

Per la valutazione della lunghezza di contrazione sono state ottenute 2 formule, la prima valida nel campo 150-850 m<sup>3</sup>/s:

$$
L_c = 263 + 38.8 \left(\frac{F_{c2}}{F_{c1}}\right) + 257 \left(\frac{Q_{ob}}{Q}\right)^2 - 58.7 \left(\frac{n_{ob}}{n_c}\right)^{0.5} + 0.161 \overline{L}_{obs}
$$

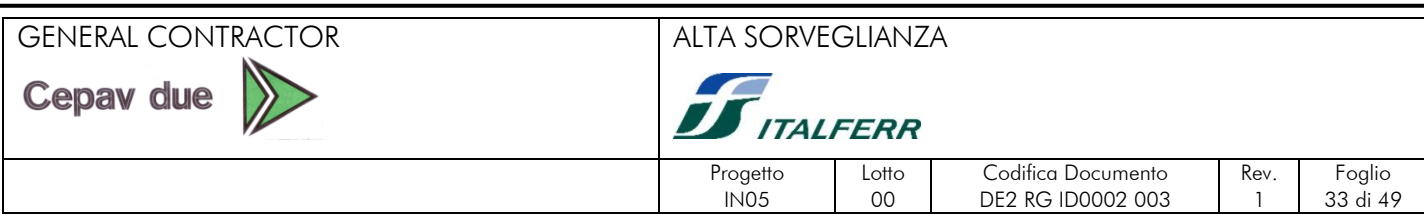

dove:

 $Q_{ob}$ portata convogliata dalle zone golenali nella sezione 4;

 $n_{ab}$ coefficiente di Manning per le zone golenali nella sezione 4;

 $n_a$ coefficiente di Manning per il canale principale nella sezione 4.

Nei casi in cui la portata non rientri nel range specificato la formula consigliata è:

$$
CR = 1.4 - 0.333 \left(\frac{F_{c2}}{F_{c1}}\right) + 1.86 \left(\frac{Q_{ob}}{Q}\right)^2 - 0.19 \left(\frac{n_{ob}}{n_c}\right)^{0.5}
$$

Per quanto concerne il coefficiente di contrazione la regressione statistica non ha fornito una formula valida, per cui, in assenza di dati di calibrazione, si suggerisce di assegnare il valore in base al rapporto di contrazione secondo la seguente tabella:

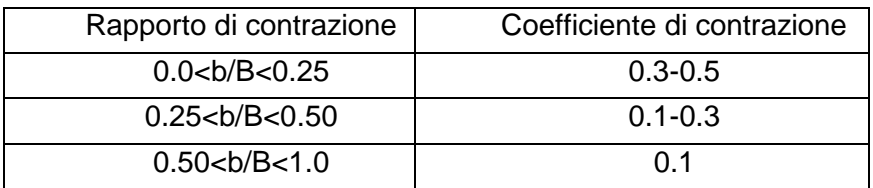

La definizione dei tratti contrazione ed espansione, oltre che con il corretto posizionamento delle sezioni 1 e 4, avviene con la corretta impostazione delle aree contribuenti al deflusso nelle sezioni 2 e 3. Ciò avviene mediante l'impostazione all'interno del modello delle "Ineffective flow area", le quali definiscono la parte di sezione contribuente al deflusso e quella in cui si ha solo invaso. Nel caso i tratti di contrazione ed espansione siano troppo lunghi per essere definiti in modo soddisfacente da solo 2 sezioni, si possono usare delle sezioni intermedie, avendo l'accortezza di definire le "Ineffective flow area" in modo da riprodurre la forma della vena liquida in contrazione ed espansione.

La valutazione delle lunghezze dei tratti di contrazione ed espansione ed i loro relativi coefficienti è un processo iterativo, dipendendo questi dalle caratteristiche della corrente nelle sezioni che si vogliono posizionare. Tale processo comunque converge molto rapidamente e difficilmente si effettua più di 1, 2 volte il calcolo.

#### <span id="page-32-0"></span>5.8.2. Calcolo del profilo attraverso il ponte

Il calcolo nei tratti di contrazione (sezioni 4-3) e espansione (sezioni 2-1) avviene mediante il bilanciamento dell'equazione dell'energia come tra 2 sezioni qualsiasi. Il calcolo tra le sezioni 2 e 3 avviene invece seguendo 4 diverse formulazioni a seconda della richiesta dell'utente:

equazione dell'energia;

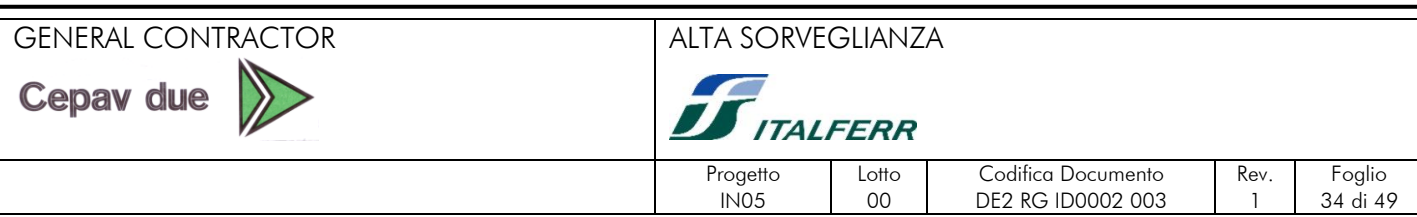

- conservazione della quantità di moto;
- equazione di Yarnell;
- metodo WSPRO della Federal Higway Administration.

#### Equazione dell'energia

In questo caso il programma inserisce due sezioni aggiuntive immediatamente all'interno del ponte e le tratta come due sezioni naturali, in cui l'area di deflusso è quella definita per il ponte e nel perimetro bagnato vengono aggiunti i tratti delle spalle ed eventualmente delle pile presenti.

#### Conservazione della quantità di moto

L'applicazione del metodo della conservazione della quantità di moto si basa su tre passaggi fondamentali. Si considerino, oltre alle due sezioni a monte e a valle del ponte (2 e 3), due sezioni immediatamente all'interno del ponte (BU e BD).

Il primo passo consiste nel bilancio della quantità di moto tra la sezione "2" e la sezione "BD". L'equazione del bilancio può essere scritta nella seguente forma:

$$
A_{BD}\overline{YBD}_{v} + \frac{\beta_{BD}Q_{BD}^2}{gA_{BD}} = A_2\overline{Y}_2 - A_{PBD}\overline{Y}_{PBD} + \frac{\beta_2Q_2^2}{gA_2} + F_f - W_x
$$

dove:

 $A^{}_2, A^{}_{\!BD}$  area liquida delle sezioni 2 e v;

 $A_{\scriptscriptstyle PRD}$ area liquida ostruita dalle pile nel lato di valle;

 $Y$ <sub>2</sub>; $Y$ <sub>BD</sub> distanza verticale tra la superficie dell'acqua ed il baricentro delle aree  $A$ <sub>2</sub> e  $A$ <sub>BD</sub>;

 $\overline{Y}$  *PRD* distanza verticale tra la superficie dell'acqua ed il baricentro dell'area  $A_{\scriptscriptstyle PBD}$  ;

 $\beta_{_2},\beta_{_{BD}}$  coefficienti di Coriolis per la media della velocità;

 $Q_2, Q_{BD}$  portata;

*g* accelerazione di gravità;

 $F<sub>f</sub>$ forza esterna dovuta all'attrito, per unità di peso dell'acqua;

 $W_{\rm x}$ forza peso dell'acqua nella direzione della corrente, per unità di volume.

Il secondo passo consiste nel bilancio della quantità di moto tra le sezioni "BD" e "BU", espressa come:

#### GENERAL CONTRACTOR ALTA SORVEGLIANZA

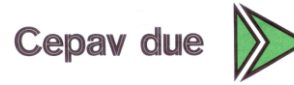

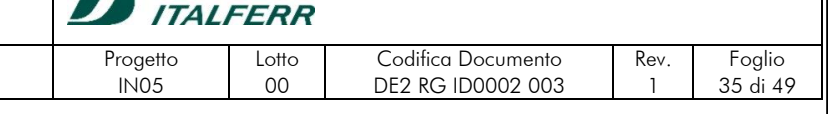

$$
A_{BU}\overline{Y}_{BU} + \frac{\beta_{BU}Q_{BU}^2}{gA_{BU}} = A_{BD}\overline{Y}_{BD} + \frac{\beta_{BD}Q_{BD}^2}{gA_{BD}} + F_f - W_x;
$$

ed infine il terzo passo è il bilancio della quantità di moto tra le sezioni "BU" e "3", espressa come:

$$
A_3\overline{Y}_3+\frac{\beta_3Q_3^2}{gA_3}=A_{BU}\overline{Y}_{BU}+\frac{\beta_{BU}Q_{BU}^2}{gA_{BU}}+A_{PBU}\overline{Y}_{PBU}+\frac{1}{2}C_D\,\frac{A_{PBU}Q_3^2}{gA_3^2}+F_f-W_x\,,
$$

dove con  $C_D$  si indica il coefficiente di trascinamento per il flusso attorno alle pile, che può variare in funzione della forma delle pile.

L'equazione della conservazione delle quantità di moto richiede la conoscenza dei coefficienti di scabrezza per la stima della forza di attrito e per la stima del coefficiente di trascinamento. Questi ultimi sono usati per valutare la forza dovuta al moto dell'acqua attorno alle pile, la separazione del flusso e i fronti d'onda della scia che si genera a valle e sono riportati in apposite tabelle sperimentali in base alla forma ed alla posizione delle pile.

L'equazione è valida per deflusso con contrazione della vena liquida, ma non può essere applicata quando si abbiano le condizioni di deflusso a "bocca piena", cioè quando il pelo libero della corrente, per effetto del sovralzo dovuto all'interazione con la struttura, dovesse toccare l'intradosso del ponte.

#### Equazione di Yarnell

L'equazione di Yarnell utilizzata per il calcolo del rigurgito è la seguente:

$$
H_{3-2} = 2K(K + 10\omega - 0.6)(\alpha + 15\alpha^4)\frac{V_2^2}{2g}
$$

dove:

 $H_{3-2}$ differenza di livello tra le sezioni 3 e 2;

- *K* coefficiente di Yarnell che tiene conto della forma della pile;
- $\omega$ rapporto tra il carico cinetico e ill tirante nella sezione 2;
- α rapporto tra l'area occupata dalle pile e l'area non ostruita nella sezione 2;

 $V<sub>2</sub>$ velocità nella sezione 2.

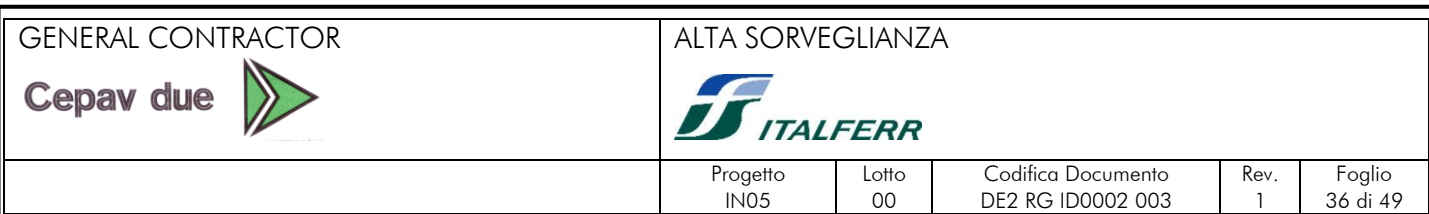

L'equazione è basata su esperienze di laboratorio effettuate su circa 2600 prove nelle quali sono stati valutati diversi parametri: la forma, la larghezza, la lunghezza delle pile, l'angolo di giacitura dell'asse del ponte rispetto alla direzione della corrente e l'entità della corrente.

I limiti della formula di Yarnell sono dovuti al fatto che non vengono considerate nel calcolo né la forma del ponte, né la forma delle spalle, né la larghezza del ponte stesso. A causa di queste limitazioni la formulazione di Yarnell può essere usata solo quando le maggiori perdite di carico sono dovute alla presenza delle pile e non all'ostruzione complessiva causata dal manufatto di attraversamento (rampe di accesso, spalle e pile). Il metodo è valido solamente se il moto è lento.

La formulazione utilizzata differisce di poco da quella indicata nella Direttiva 2/99 (Par. 4.8.5), che è scritta nella forma seguente:

$$
\Delta y/y = K_y (K_y - 0.6 + 5 F_z^2) (1 - r + 15 (1 - r)^4) F_z^2,
$$

dove (1-r) =  $(b_0 - b_1)/b_0$  è il grado di restringimento e  $F_2$  il numero di Froude della sezione 2.

Le due equazioni sono sostanzialmente identiche, solo che la forma qui sopra riportata privilegia il concetto di una sezione rettangolare equivalente (il rapporto di contrazione r è infatti riferito alla larghezza) per cui è possibile esplicitare il numero di Froude come elemento caratteristico del moto, mentre la forma dell'equazione presentata prima fa riferimento, più in generale, ad una sezione di forma qualsiasi (il rapporto di contrazione  $\alpha$  è infatti un rapporto di aree).

#### Metodo WSPRO

Il metodo WSPRO è un adattamento al programma HEC-RAS del metodo utilizzato dal programma WSPRO sviluppato dalla Federa Higway Administration. Il metodo risolve l'equazione dell'energia nei diversi tratti 1-2, 2-BD, BD-BU, BU-3 e 3-4 utilizzando dei coefficienti ottenuti sperimentalmente legati alla forma del ponte. Il metodo è particolarmente indicato quando si hanno grossi restringimenti dovuti alle rampe di accesso al ponte.

#### <span id="page-35-0"></span>5.8.3. Calcolo del profilo attraverso il ponte per eventi eccezionali

Le formule descritte al paragrafo precedente sono valide quando il pelo libero non viene a contatto con l'intradosso del ponte, in questo caso infatti solo l'equazione dell'energia può ancora utilizzarsi, aggiungendo al perimetro bagnato della sezione BU, ed eventualmente BD, la lunghezza di

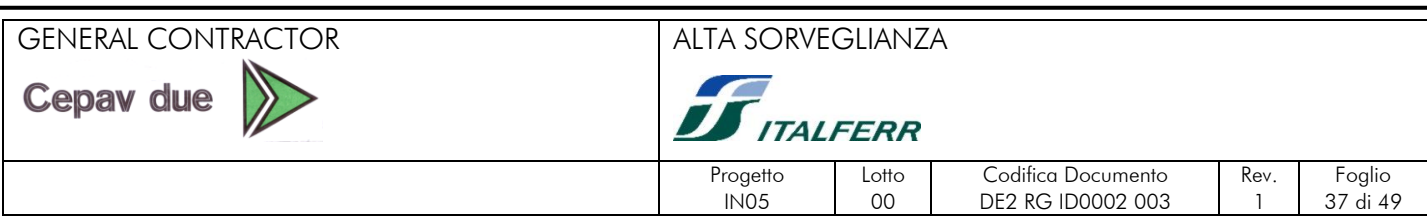

intradosso. Nel caso si abbia il superamento dell'estradosso l'equazione dell'energia rimane valida aggiungendo al perimetro bagnato anche la quota parte di estradosso interessato dal deflusso.

In questi casi è possibile però utilizzare le formule della foronomia, variamente sviluppate da diversi autori. Il programma HEC-RAS utilizza le formule di seguito descritte.

#### Deflusso in pressione libero

Il deflusso in pressione libero si sviluppa quando il pelo libero entra in contatto con l'intradosso del ponte solo nel lato di monte del ponte, mentre a valle si ha il deflusso libero. La formula utilizzata è del tipo deflusso sotto battente ed in particolare è utilizzata la formula sviluppata dalla Federal Higway Administration:

$$
Q = C_D A_{BU} \sqrt{2g\left(Y_3 - \frac{Z}{2} + \alpha_3 \frac{V_3^2}{2g}\right)}
$$

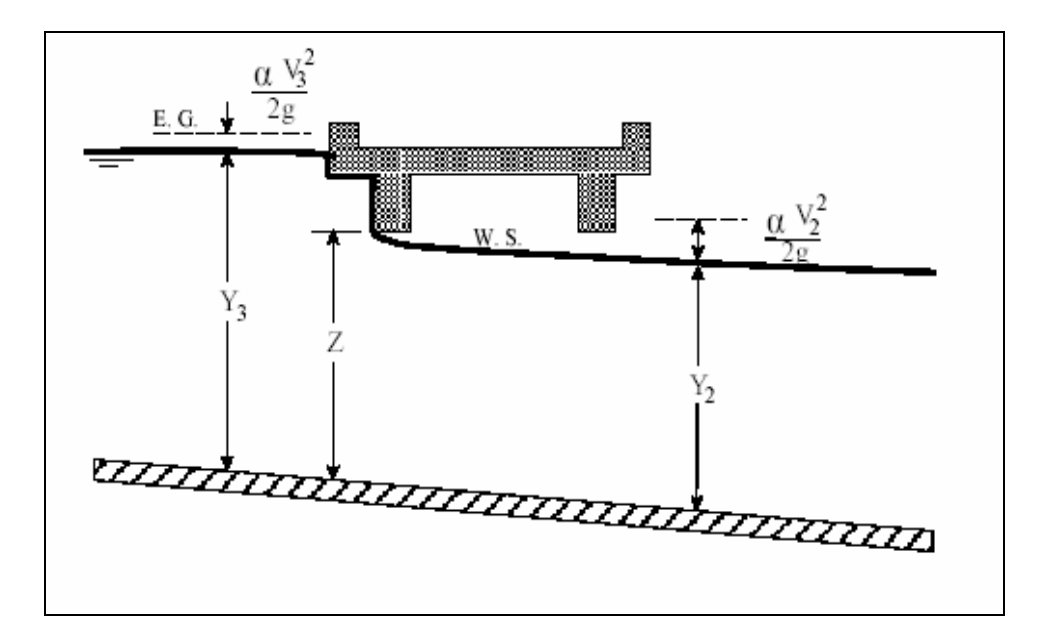

Il coefficiente di deflusso  $C_D$  può essere definito dall'utente o automaticamente "scelto" dal programma dato il rapporto  $Y<sub>3</sub>/Z$  sulla base di risultati sperimentali.

#### Deflusso in pressione rigurgitato

Il deflusso in pressione è rigurgitato quando anche a valle del ponte il pelo libero viene a contatto con l'intradosso, la capacità di deflusso diminuisce e la formula precedente non è più valida e il programma utilizza la seguente:

$$
Q = CA \sqrt{2gH}
$$

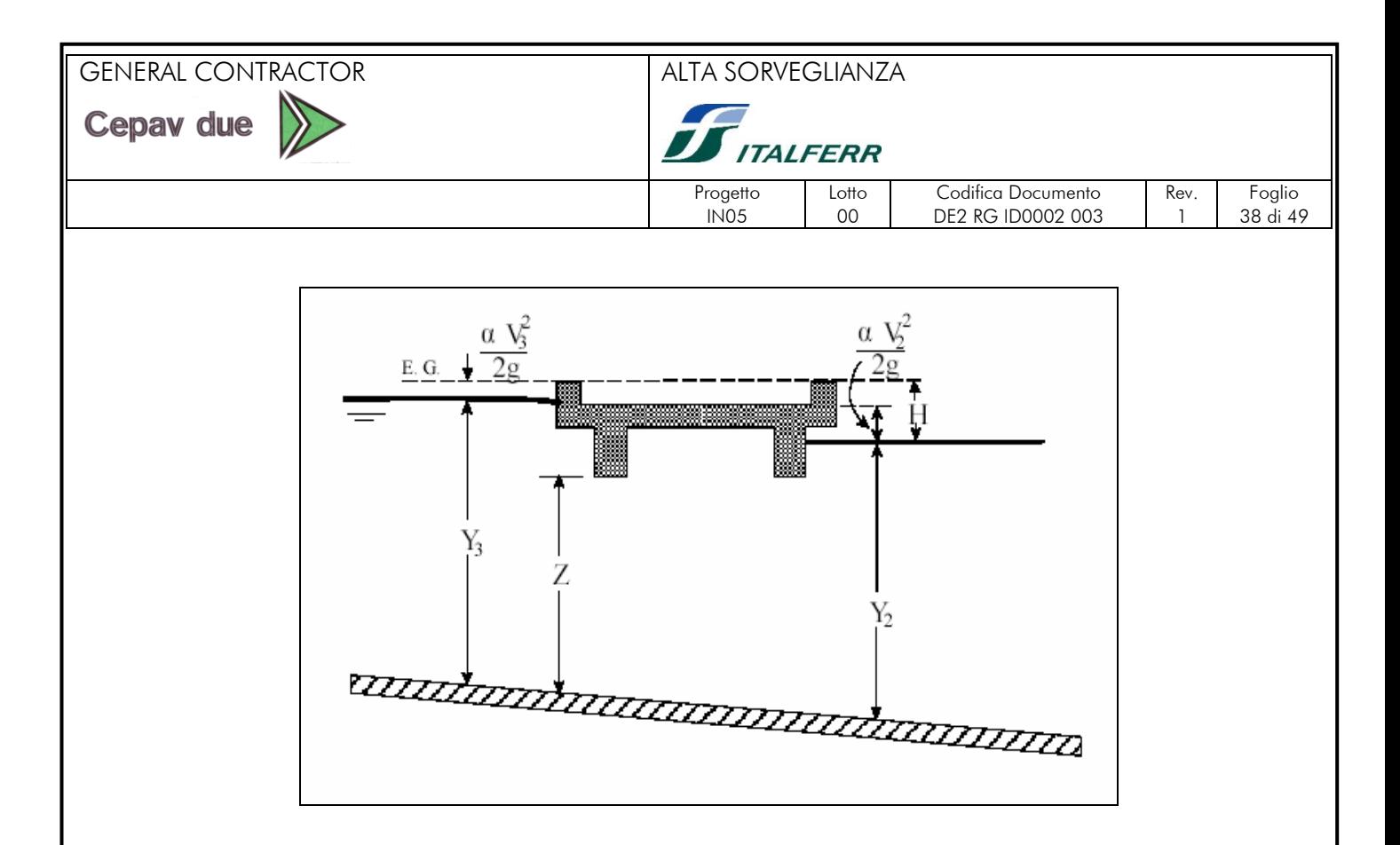

Con C coefficiente di deflusso variabile tra 0.7 e 0.9

#### Deflusso a stramazzo

Quando il pelo libero supera l'estradosso del ponte si ha deflusso anche al di sopra del ponte, tale deflusso viene calcolato con la tipica formula degli stramazzi:

 $Q = CLH^{3/2}$ 

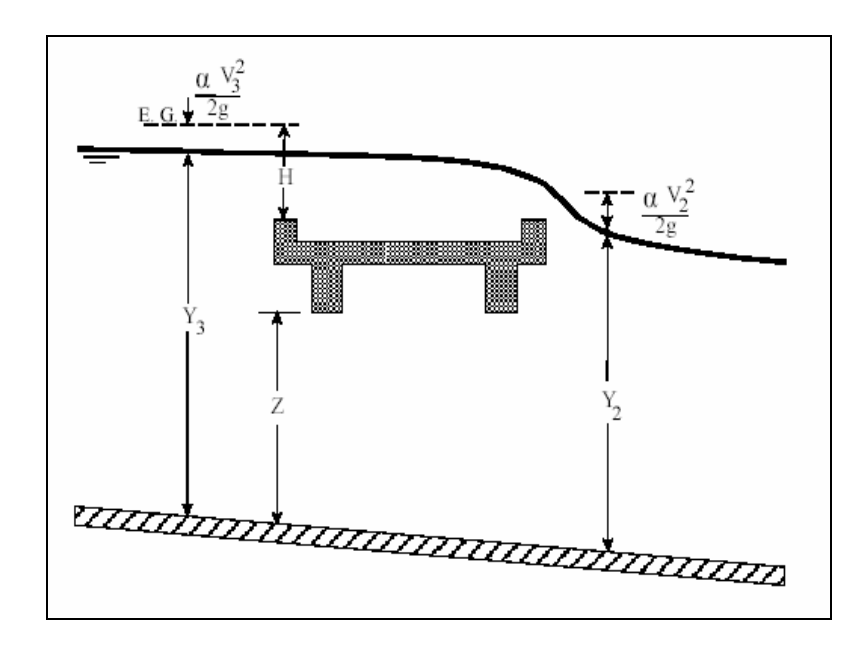

Con C coefficiente di deflusso compreso tra 1.38 e 1.71.

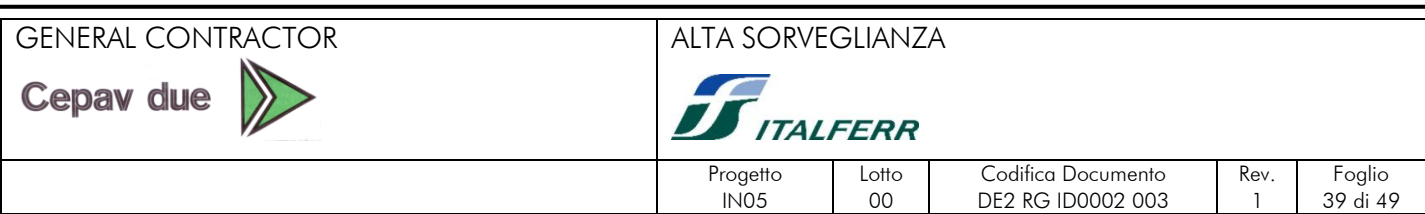

#### <span id="page-38-0"></span>5.8.4. Calcolo del rigurgito dovuto ai tombini

L'analisi del deflusso attraverso un tombino si basa sul concetto di controllo all'imbocco o allo sbocco.

Il deflusso secondo il controllo all'imbocco si verifica quando la capacità di deflusso all'entrata del tombino è inferiore a quella interna. La sezione di controllo è collocata subito a valle dell'imbocco della struttura. L'altezza d'acqua passa per il livello critico e il regime di deflusso risulta essere rapido. L'energia richiesta a monte viene calcolata assumendo che l'imbocco del tombino agisca come uno stramazzo; di conseguenza il profilo che si ottiene secondo tale approccio dipende principalmente dalla geometria dell'entrata.

Il deflusso secondo il controllo allo sbocco si verifica quando la capacità di deflusso viene limitata dalle condizioni che si instaurano a valle o dalle caratteristiche geometriche della struttura. Hec-Ras calcola l'energia necessaria che soddisfi le condizioni di imbocco e di sbocco. In linea generale il livello di energia determinato a monte controlla il tipo di deflusso nel tombino, data la portata a monte e il livello a valle. Per il controllo allo sbocco l'energia di monte viene calcolata effettuando un bilancio di energia dalla sezione di valle a quella di monte. Il modulo considera le perdite di ingresso, quelle di uscita e quelle per attrito all'interno della struttura.

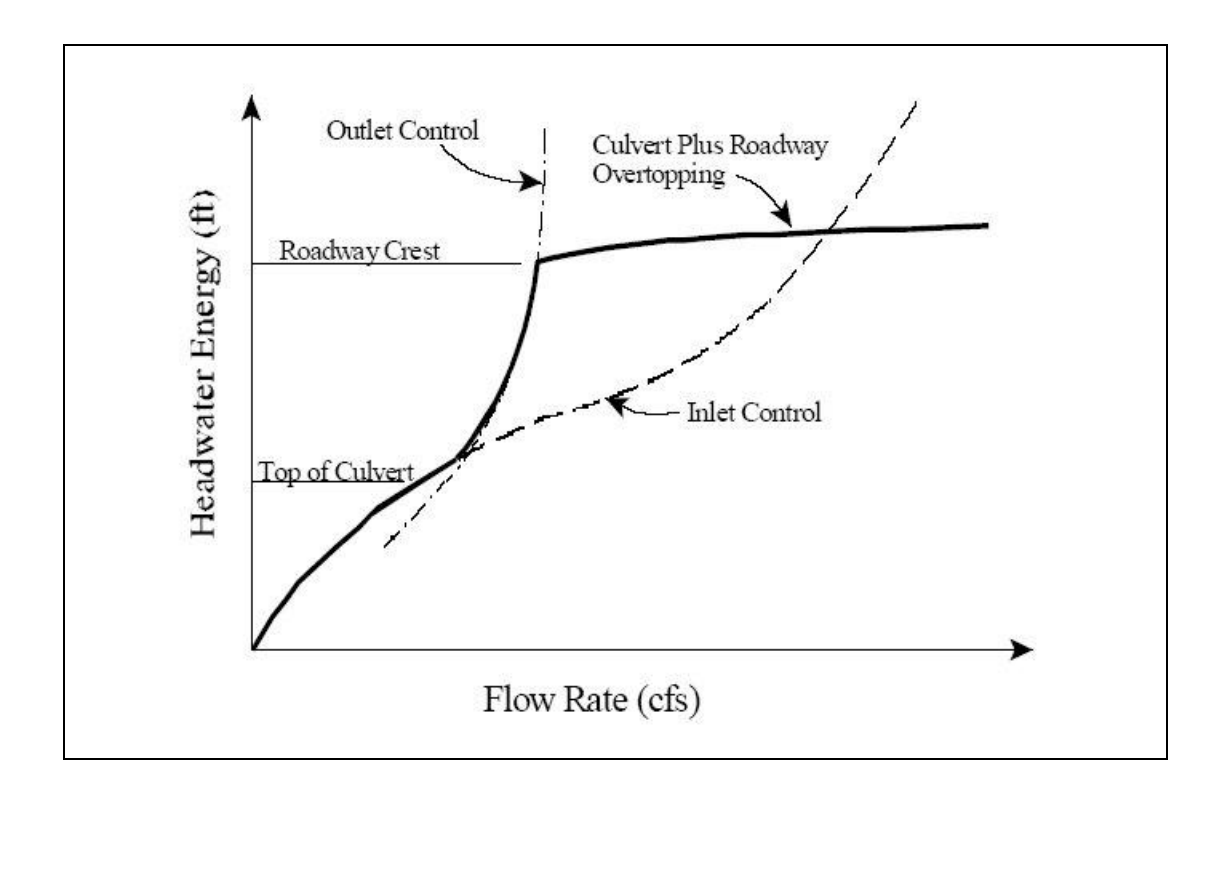

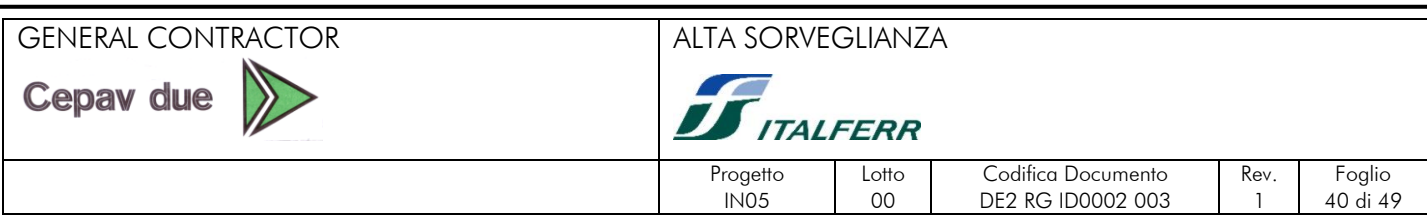

#### <span id="page-39-0"></span>5.8.5 Calcolo del livello all'imbocco

Per quanto riguarda il controllo all'imbocco, la capacità della struttura è limitata dall'apertura del tombino, piuttosto che dalle condizioni che si instaurano a valle. Per il calcolo del livello vengono utilizzate le equazioni ricavate dal National Bureau of Standards e pubblicate nel "Hydraulic Design of Highway Culverts" (FHWA, 1985). Le equazioni sono:

#### Deflusso libero:

$$
\frac{HW_i}{D} = \frac{H_c}{D} + K \left[ \frac{Q}{AD^{0.5}} \right]^M - 0.5S
$$

$$
\frac{HW_i}{D} = K \left[ \frac{Q}{AD^{0.5}} \right]^M
$$

Deflusso rigurgitato:

$$
\frac{HW_i}{D} = c \left[ \frac{Q}{AD^{0.5}} \right]^2 + Y - 0.5S
$$

Dove:

- *HW<sup>i</sup>* Livello dell'energia all'imbocco

- *D* altezza interna del tombino

-  $H_c$ altezza critica

- *Q* portata
- *A* area della sezione interna del tombino
- *S* pendenza
- *K, M, c, Y* costanti variabili con la geometria e le condizioni di ingresso.

#### <span id="page-39-1"></span>5.8.6 Calcolo del livello allo sbocco

Per il controllo allo sbocco l'energia richiesta a monte per consentire il deflusso deve essere computata considerando diverse condizioni nel tombino e a valle di esso. Hec-Ras usa l'equazione di Bernoulli per effettuare tale calcolo:

$$
Z_3 + Y_3 + \frac{\alpha_3 V_3^2}{2g} = Z_2 + Y_2 + \frac{\alpha_2 V_2^2}{2g} + H_L
$$

dove:

 $Y_{3}$ ,  $Y_{2}$ tirante d'acqua nelle sezioni di monte e di valle;

 $Z_{3}$ ,  $Z_{2}$ quota del fondo del tombino a monte e a valle;

 $\alpha_{3}, \alpha_{2}$ coefficiente di Coriolis nella sezione 1 e 2;

*g* accelerazione di gravità;

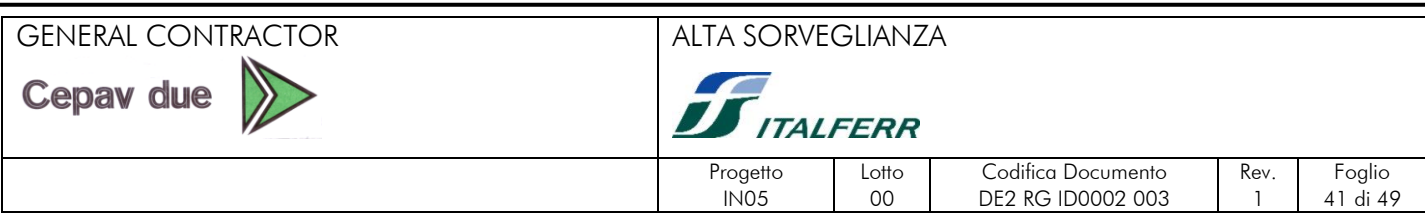

#### perdita di carico attraverso il tombino.

#### Equazioni per il deflusso in pressione

Nel caso in cui si verifichi moto in pressione all'interno del tombino, la perdita totale di energia viene calcolata secondo la:

$$
H_L = h_{en} + h_f + h_{ex}
$$

Dove:

 $H_L$ 

*hen* perdite in entrata

 $h_f$  perdite per attrito

*h*<sub>ex</sub> perdite in uscita.

Le perdite per attrito vengono considerate mediante la formulazione di Manning:

$$
h_f = L \left(\frac{Qn}{1.486AR^{\frac{2}{3}}}\right)^2
$$

Dove:

- $h_f$  perdite per attrito
- *L* lunghezza del tombino
- *Q* portata
- *n* coefficiente di scabrezza di Manning
- *A* area della sezione di flusso
- *R* raggio idraulico.

#### Perdite in entrata e uscita

Le perdite di ingresso sono calcolate come frazione del carico cinetico a monte, e analogamente per quelle di uscita, secondo il carico cinetico di valle. Tali coefficienti dipendono fortemente dalla geometria che caratterizza l'imbocco e lo sbocco dell'opera.

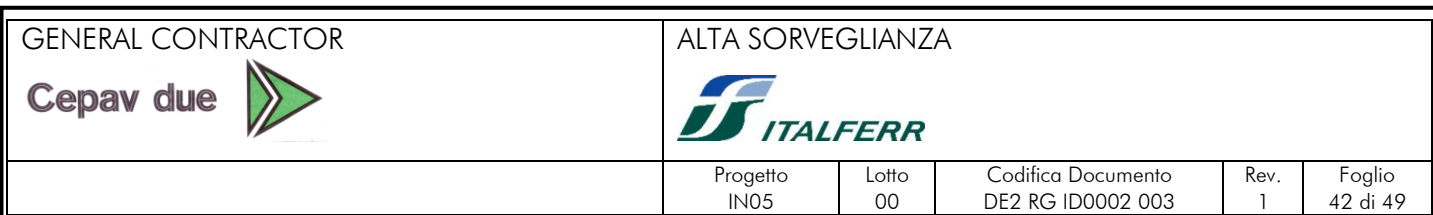

#### <span id="page-41-0"></span>**6. VERIFICHE IDRAULICHE**

Dallo studio idrologico e del modello teorico si sono ottenuti i risultati relativi a tutti i corsi d'acqua intercettati dalla linea. Sono state redatte tavole apposite con indicazioni sulle dimensioni e posizionamento dei manufatti sotto la linea e verifiche sui livelli relativi alle portate con diversi tempi di ritorno. Si riporta, di seguito la tabella con le pk di progetto, il nome, il tipo di opera, quota di fondo di scorrimento, di piano ferro, di piano campagna e i livelli idrici raggiunti nelle simulazioni con le varie portate di progetto.

#### TABELLA RIEPILOGATIVA

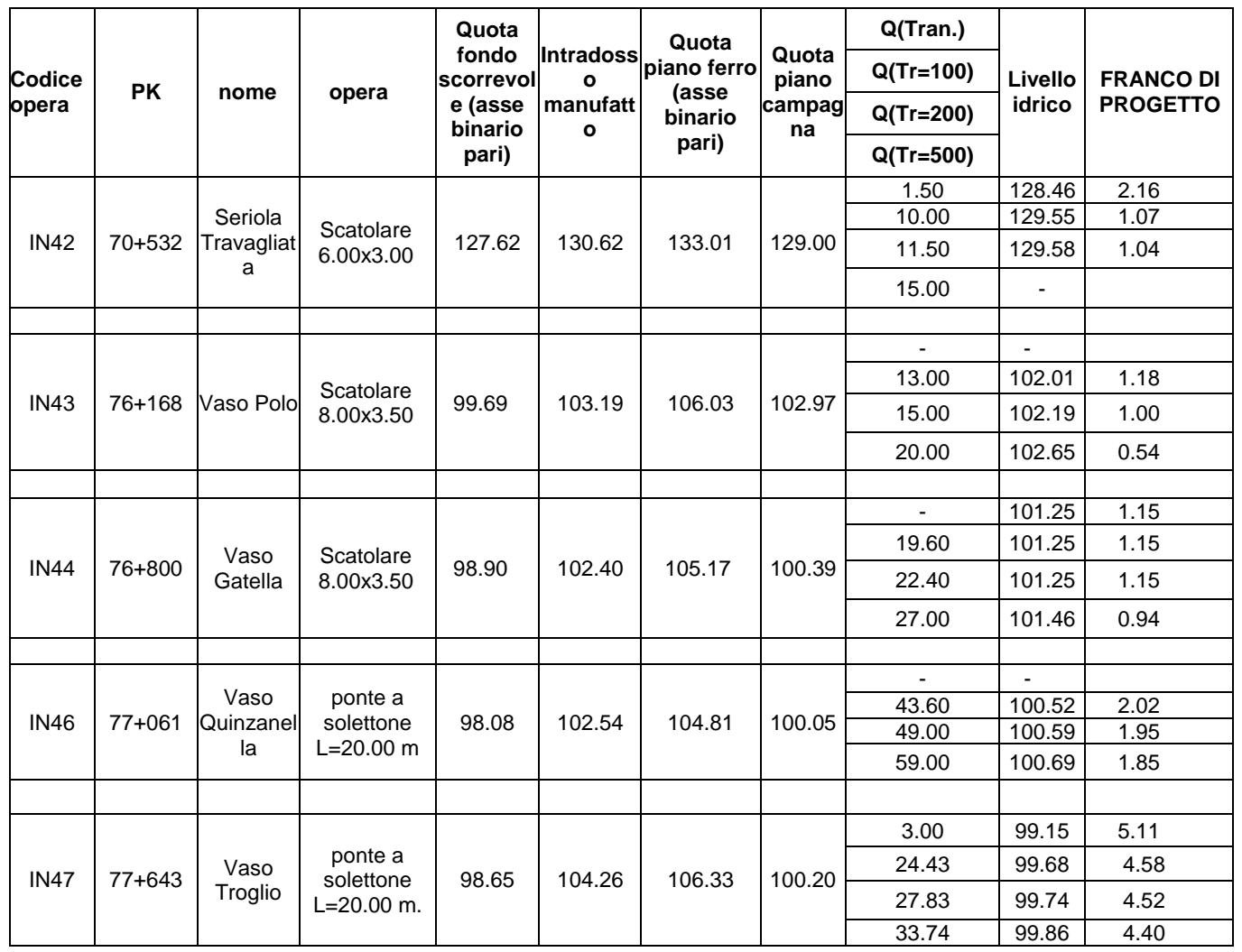

# GENERAL CONTRACTOR ALTA SORVEGLIANZA

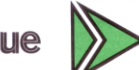

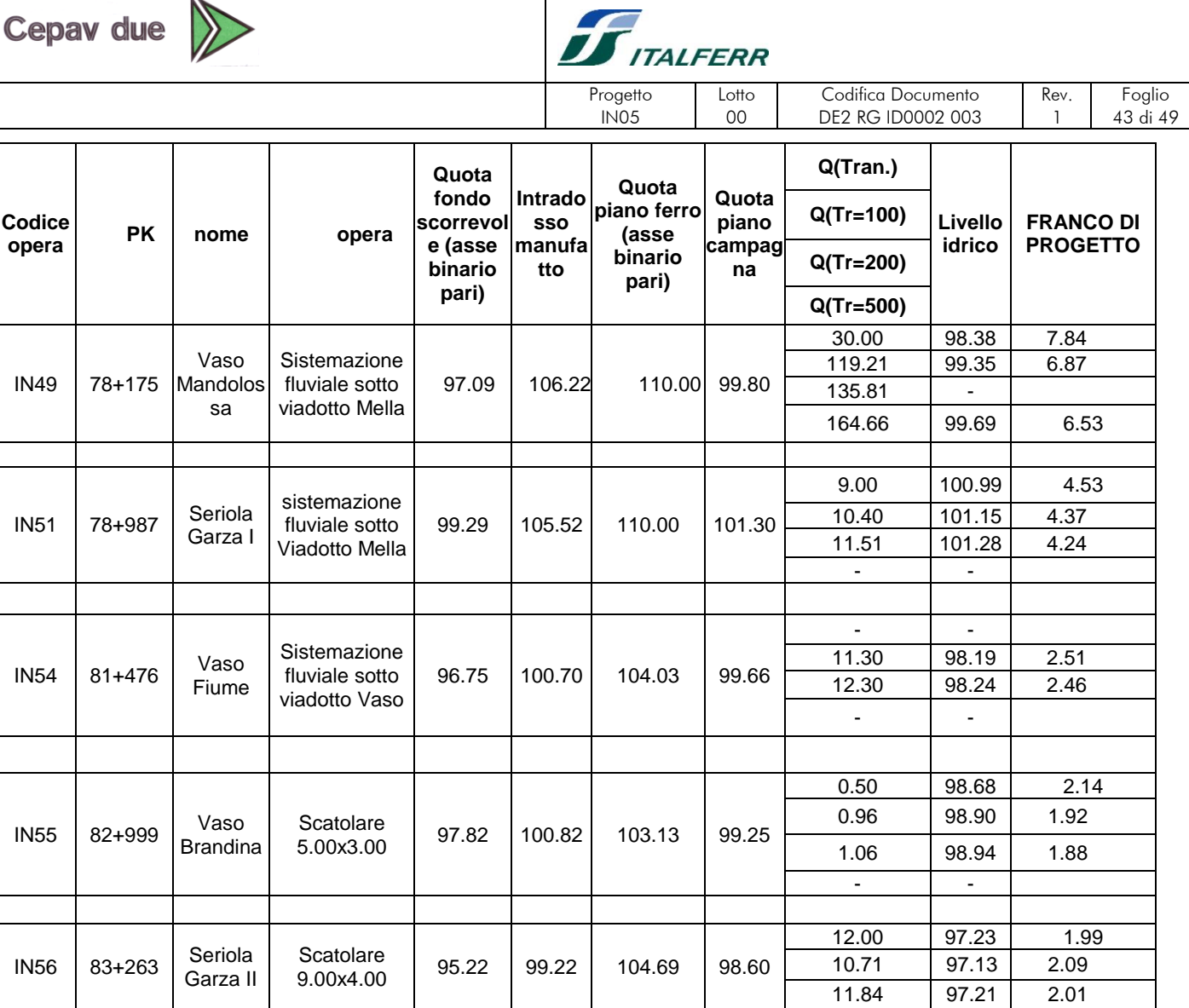

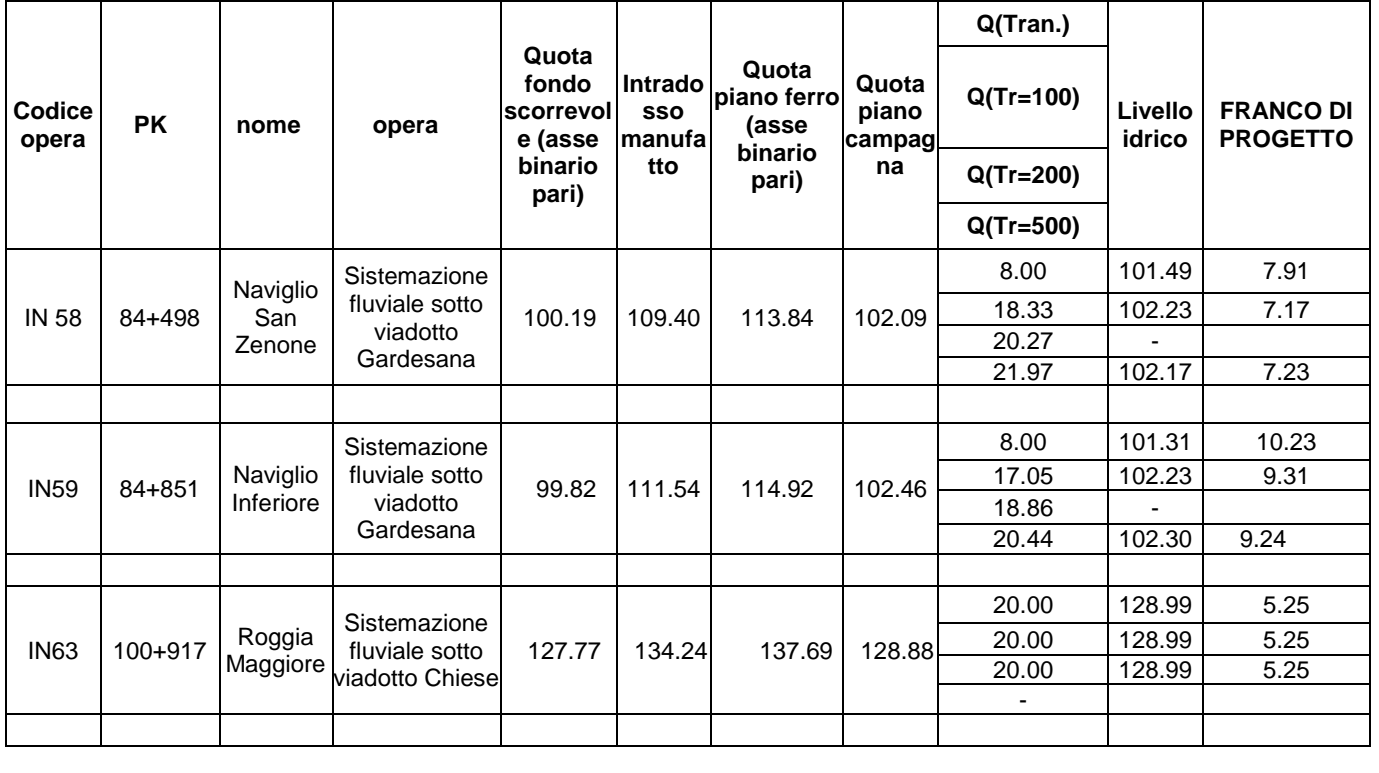

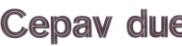

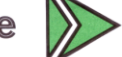

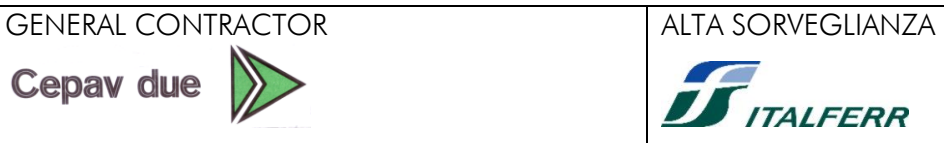

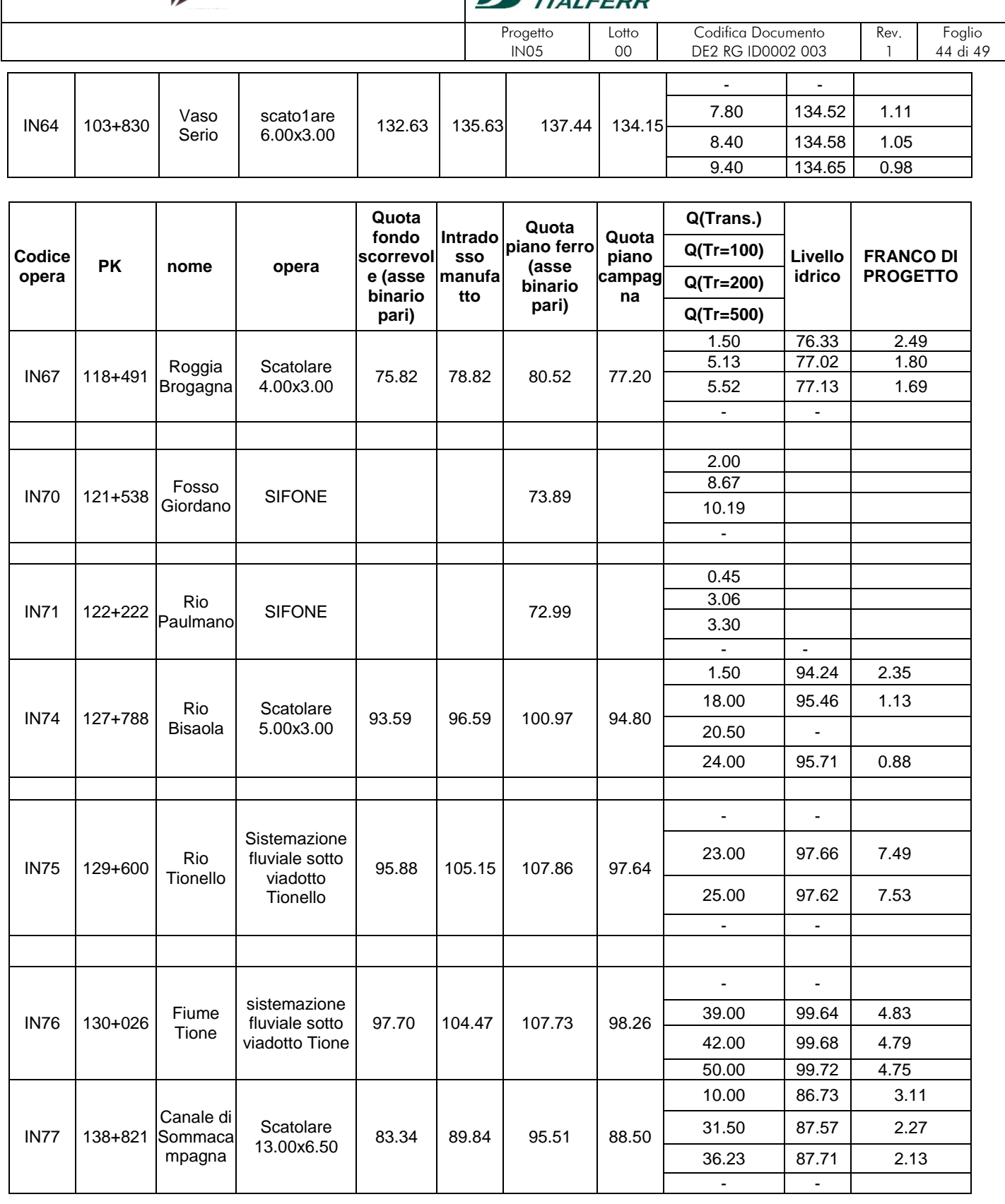

Come si è indicato, per i corsi d'acqua maggiori si è provveduto a eseguire uno studio idraulico più approfondito verificando il transito della portata di progetto per mezzo di un modello in moto permanente.

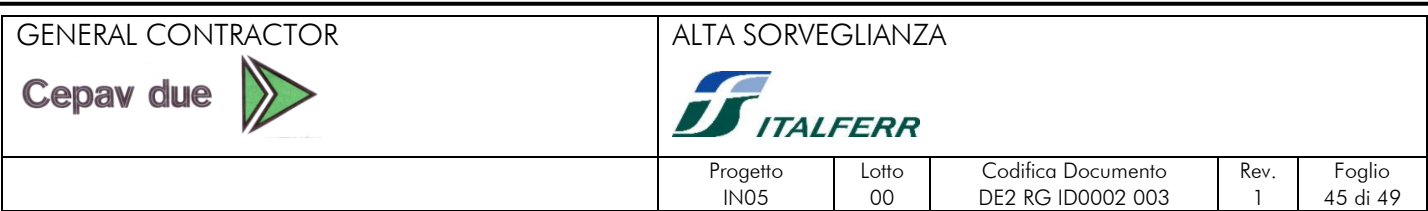

Il processo di verifica si è svolto basandosi su quanto previsto dalla legge n° 2/99 dell'Autorità di Bacino e dalle Prescrizioni Tecniche di Progetto di RFI.

## <span id="page-44-0"></span>**7. SISTEMAZIONI IDRAULICHE**

#### <span id="page-44-1"></span>**7.1 AFFONDAMENTO**

Al fine di soddisfare le richieste dei Consorzi o altri Enti gestori del deflusso delle acque, si è provveduto a progettare e a verificare i manufatti scatolari di attraversamento con un affondamento pari a 0,20 m. In questa maniera è possibile consentire una riprofilatura ottimale del canale da parte del personale competente, per consentire un margine di tolleranza alle quote individuate. Dal punto di vista idraulico la sezione da verificare diminuisce, ma in questa maniera si tiene conto di eventuali processi di sedimentazione che non consentirebbero l'ottimale smaltimento dell'acqua da parte del tombino lungo le aste idrauliche caratterizzate da basse pendenze.

#### <span id="page-44-2"></span>**7.2 MODALITA DI RIPROFILATURA DEL CORSO D'ACQUA**

Per i corsi d'acqua principali la sistemazione dell'alveo ha interessato una porzione di tratto a monte ed una a valle dell'attraversamento; sono stati sviluppati i progetti facendo riferimento a tecniche di ingegneria naturalistica come da quaderno delle opere tipo dell'AIPO, dove applicabili, o riferendosi alle prescrizioni tecniche progettuali del manuale R.F.I.

Il progetto della sistemazione idraulica prevede di rivestire tutto il tratto deviato; l'area interessata dall'intervento viene descritta nell'elaborato di progetto, in cui sono riportati sia i materiali utilizzati che le dimensioni caratteristiche dell'intervento. Per la stabilità delle sponde si sono utilizzate delle georeti su cui sono stati posati dei massi naturali di pezzatura variabile a seconda delle caratteristiche della corrente.

Di seguito si riporta uno stralcio delle sezioni riguardanti le tipologie di intervento delle sistemazioni riguardanti i canali principali.

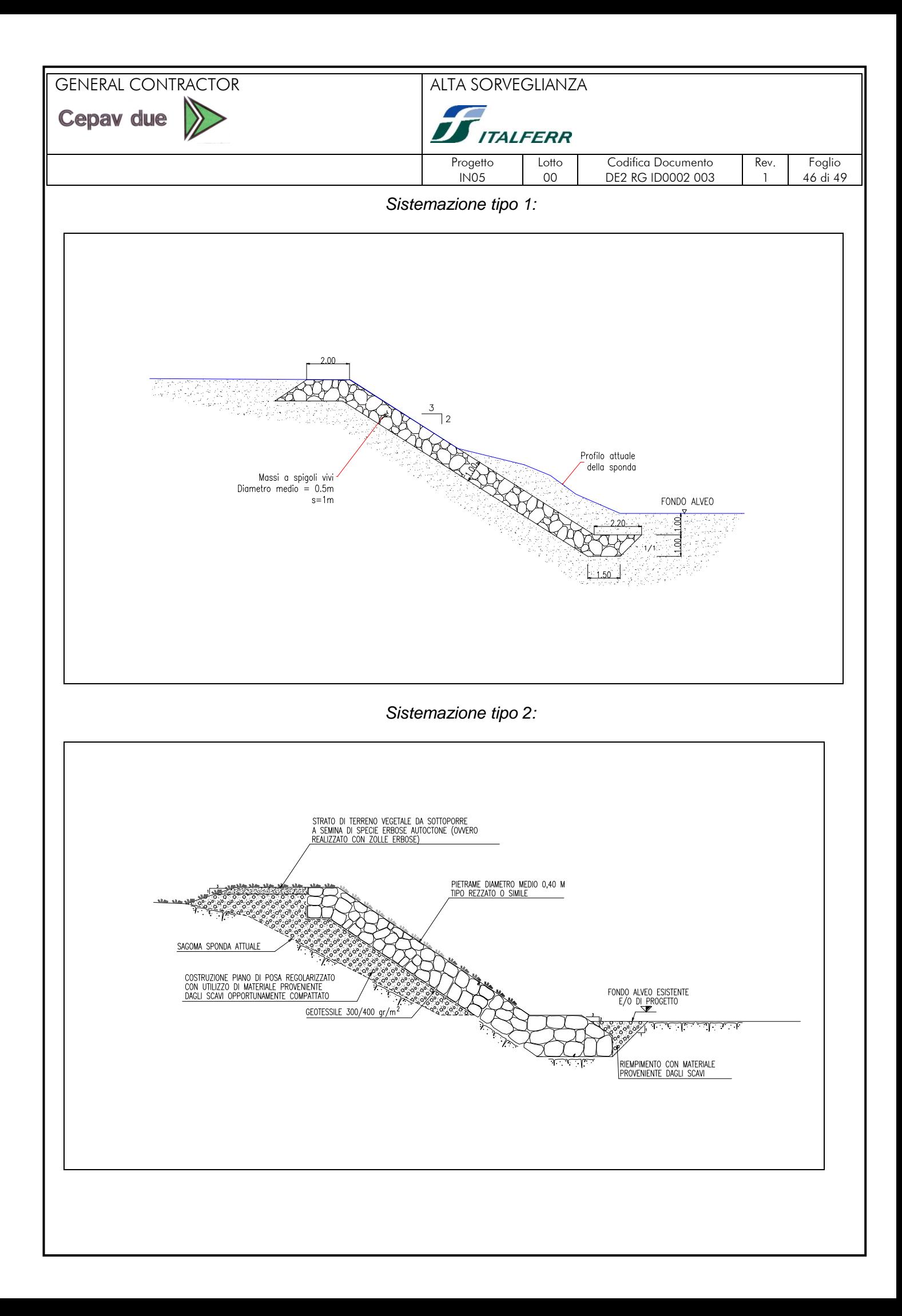

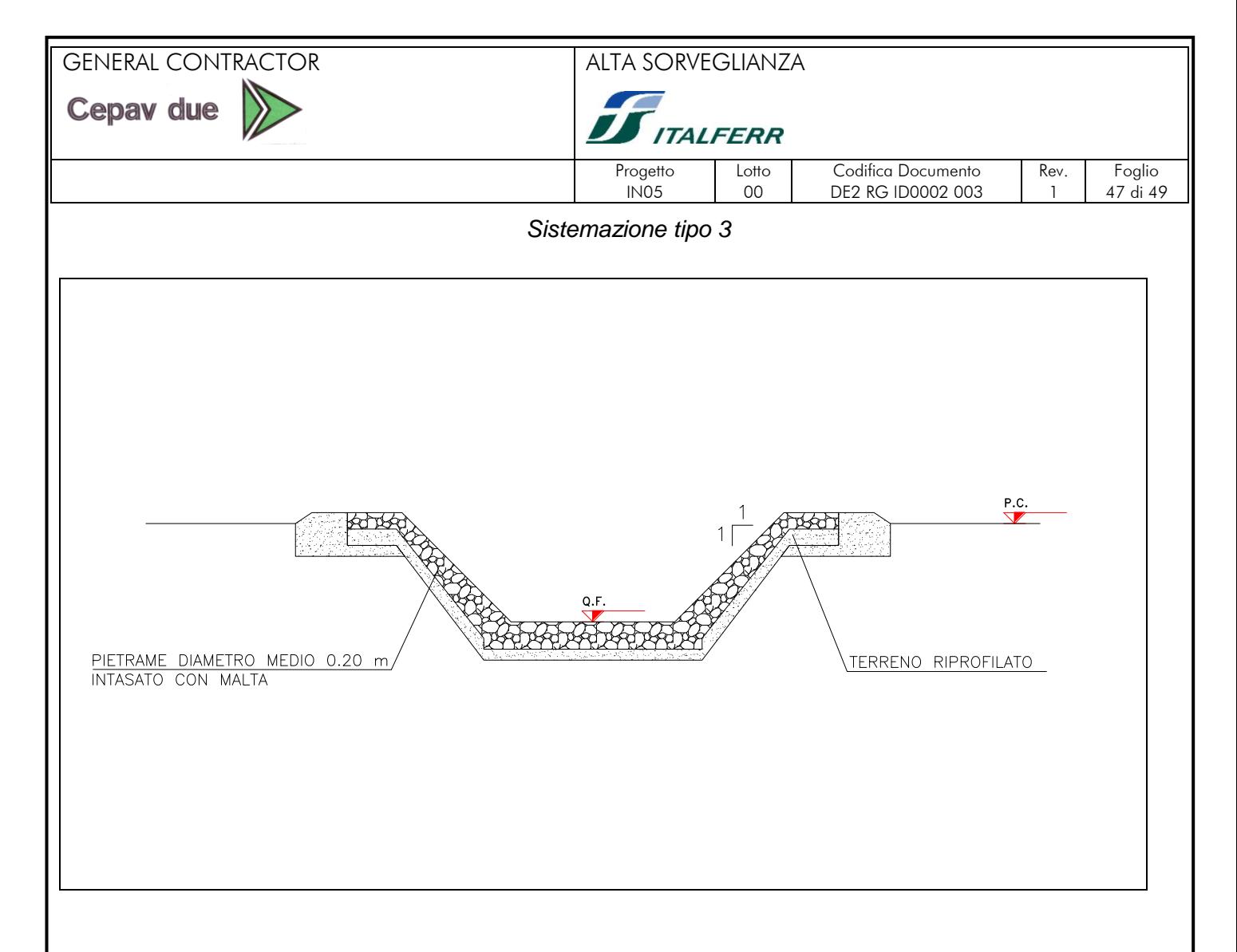

#### <span id="page-46-0"></span>**3.13. FONTANILI**

Lungo la linea si sono identificati diversi fontanili che sono stati studiati in modo approfondito anche mediante appositi sopraluoghi tecnici.

Dall'analisi particolareggiata di ogni sistema di fontanili si è scelta la sistemazione idonea atta a minimizzare l'impatto. Solo in pochi casi si è dovuto provvedere alla progettazione di una vera e propria ricollocazione della testa di fontanile, di un'asta di captazione o, anche, di una porzione di laghetto di cava.

Tali soluzioni, prettamente ingegneristiche, hanno riguardato sia l'individuazione delle modalità più opportune di attraversamento di una determinata area sensibile (ad esempio tramite viadotto come nel caso del Sistema Masano), sia il corretto dimensionamento idraulico delle opere di scavalcamento dei canali e delle rogge intersecate (aste di drenaggio).

Per una illustrazione dettagliata delle tipologie delle opere previste in questa relazione, si rimanda alla relazione "STUDIO POZZI E FONTANILI" codice IN0500DE2RGGE0002003 e, di seguito, si riportano alcuni esempi di sistemazioni di fontanili.

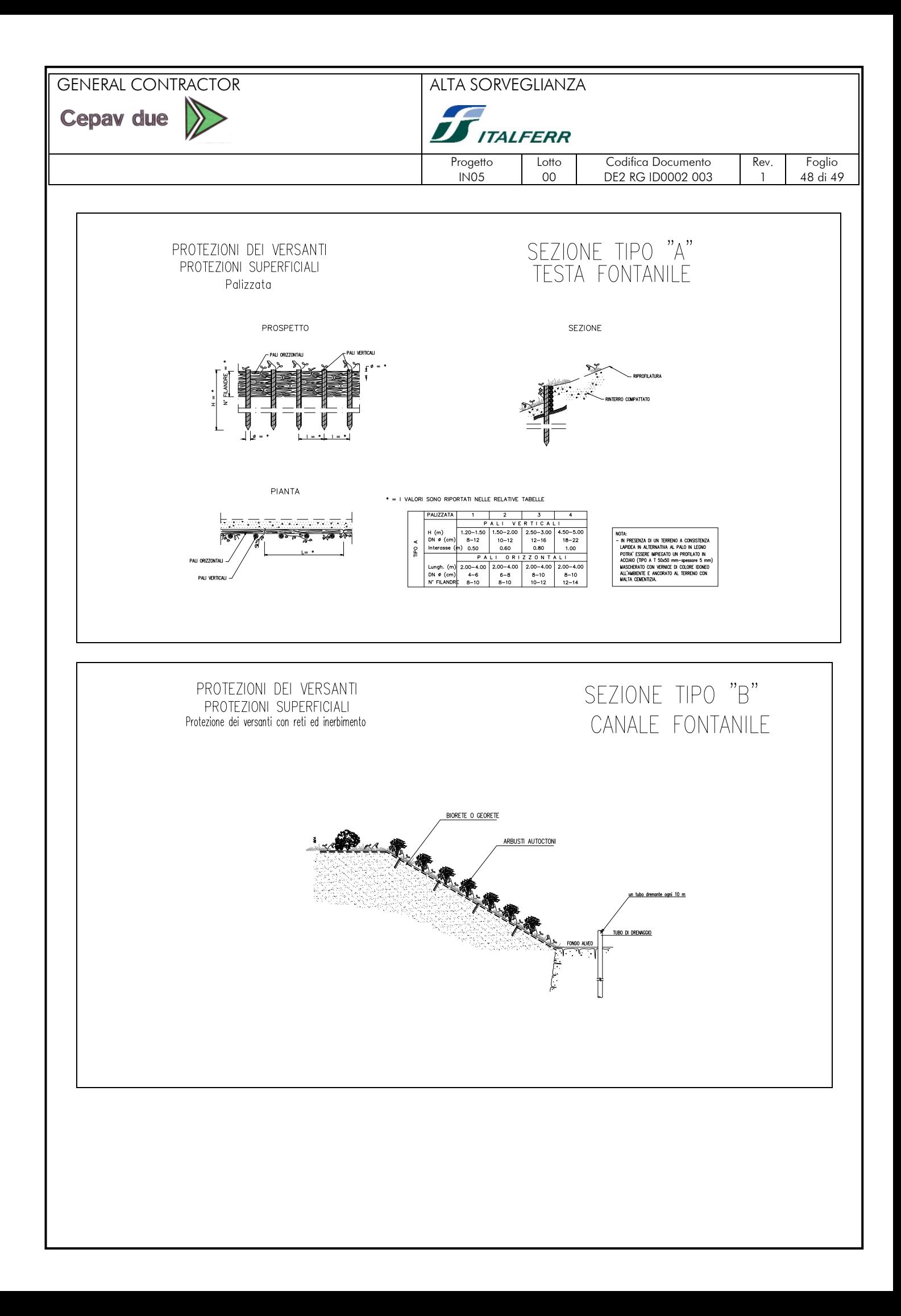

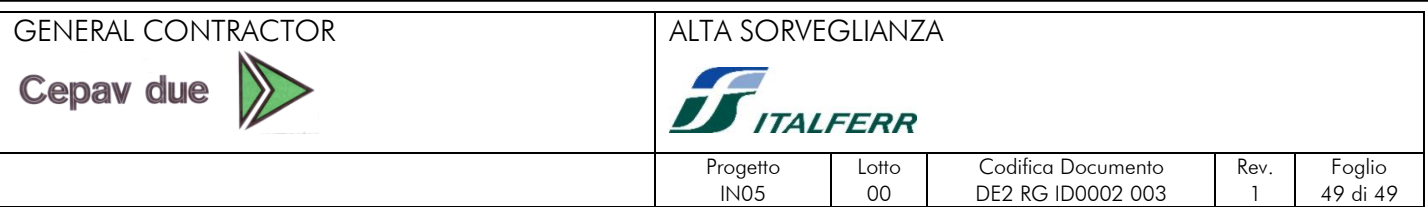

#### <span id="page-48-0"></span>**8. SUDDIVISIONE DELLE RELAZIONI IDRAULICHE SVILUPPATE PER I CORSI D'ACQUA MAGGIORI**

Nelle relazioni delle opere d'arte maggiori sono riportati i riferimenti alle verifiche effettuate per tutti

i corsi d'acqua elencati nella tabella riepilogativa

#### **RELAZIONE IDRAULICA OPERE D'ARTE MAGGIORI da PK 68+300 a 100+000 linea A.C. e i.c. Brescia est. Codice Elaborato: IN0500DE2RIID0002014**

Riporta i riferimenti alle verifiche idrauliche relative ai corsi d'acqua:

- 1. ROGGIA SERIOLA TRAVAGLIATA
- 2. VASO POLO
- 3. VASO GATELLA
- 4. VASO QUINZANELLO
- 5. VASO TROGLIO
- 6. VASO MANDOLOSSA
- 7. SERIOLA GARZA I
- 8. VASO FIUME
- 9. VASO BRANDINA
- 10. SERIOLA GARZA II
- 11. NAVIGLIO SAN ZENONE
- 12. NAVIGLIO INFERIORE

#### **RELAZIONE IDRAULICA OPERE D'ARTE MAGGIORI da PK 100+000 a 140+778 linea A.C. Codice Elaborato: IN05 00 DE2 RI ID 00 02 015**

Riporta i riferimenti alle verifiche idrauliche relative ai corsi d'acqua:

- 1. ROGGIA MAGGIORE
- 2. VASO SERIO
- 3. ROGGIA BROGAGNA
- 4. FOSSO GIORDANO
- 5. RIO PAULMANO
- 6. RIO BISAOLA
- 7. RIO TIONELLO
- 8. FIUME TIONE
- 9. CANALE DI SOMMACAMPAGNA